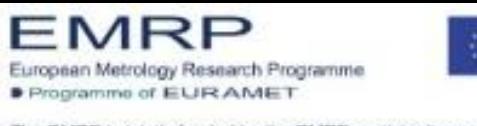

The EMRP is jointly funded by the EMRP participating countries within EURAMET and the European Union

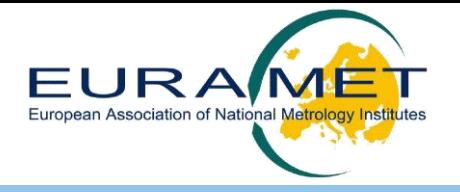

# **Post processing of data from array spectroradiometer**

«*Workshop-Tutorial»*

#### Luca Egli<sup>1</sup>, Julian Gröbner<sup>1</sup> and M. Blumthaler<sup>2</sup>

<sup>1</sup>Physikalisch-Meteorologisches Observatorium Davos, World Radiation Center, Davos Switzerland

2 Innsbruck Medical University, Biomedical Physics, Innsbruck, Austria

*The European Metrology Research Programme (EMRP) is jointly funded by the EMRP participating countries within EURAMET and the European Union.*

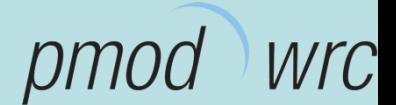

Uvnet Workshop , Davos, 15-16 July 2014

### **PMOD Intrument «AVOS»**

Avantes AvaSpec ULS2048 /CCD Hamamatsu back illuminated

Wavelength: 280 – 390 nm **(irregular grid)**

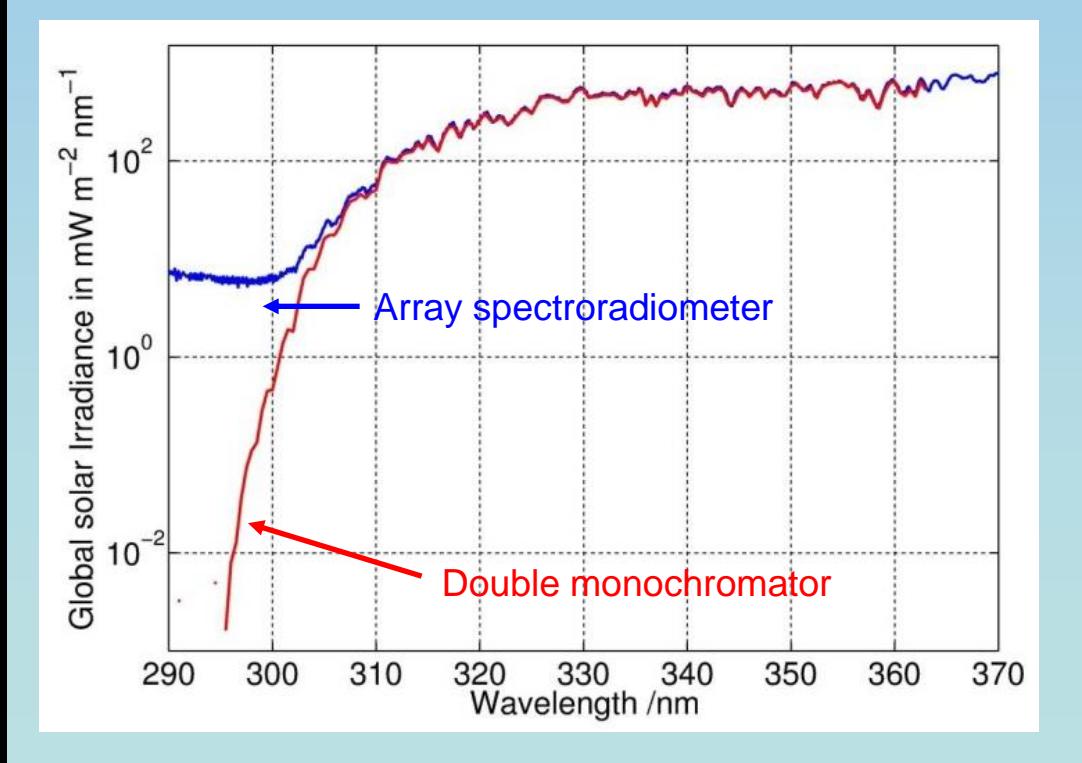

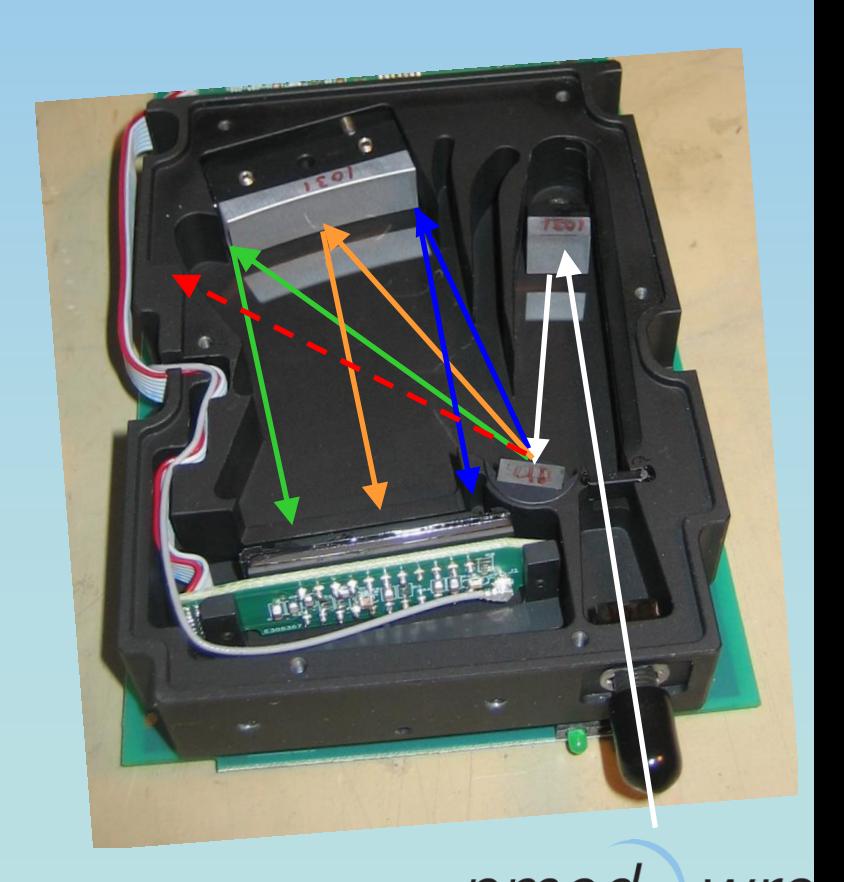

*NTC* 

# **Adressing Data Post Processing**

- 1. Data Acquisition
- 2. Linearity correction
- 3. Dark Measurements
- 4. Handling several integration times
- 5. Stray Light Corrrection
- 4. Bandwidth and wavelength correction / homogenization "Matshic"
- 5. Discussion of experience of users of other array spectroradiometers

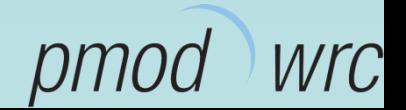

#### Setting **integration** time and **dark measurement**

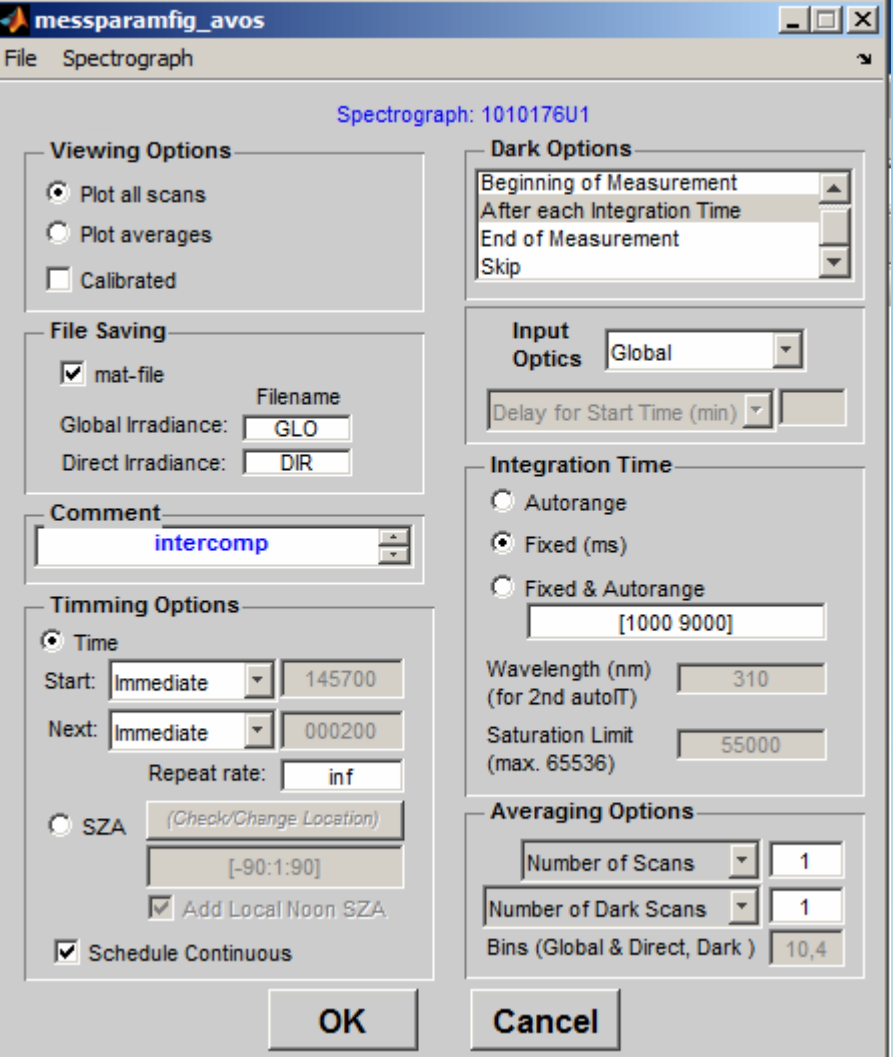

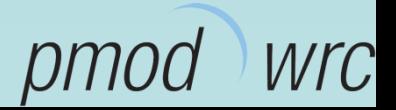

#### **F** Setting *integration* time

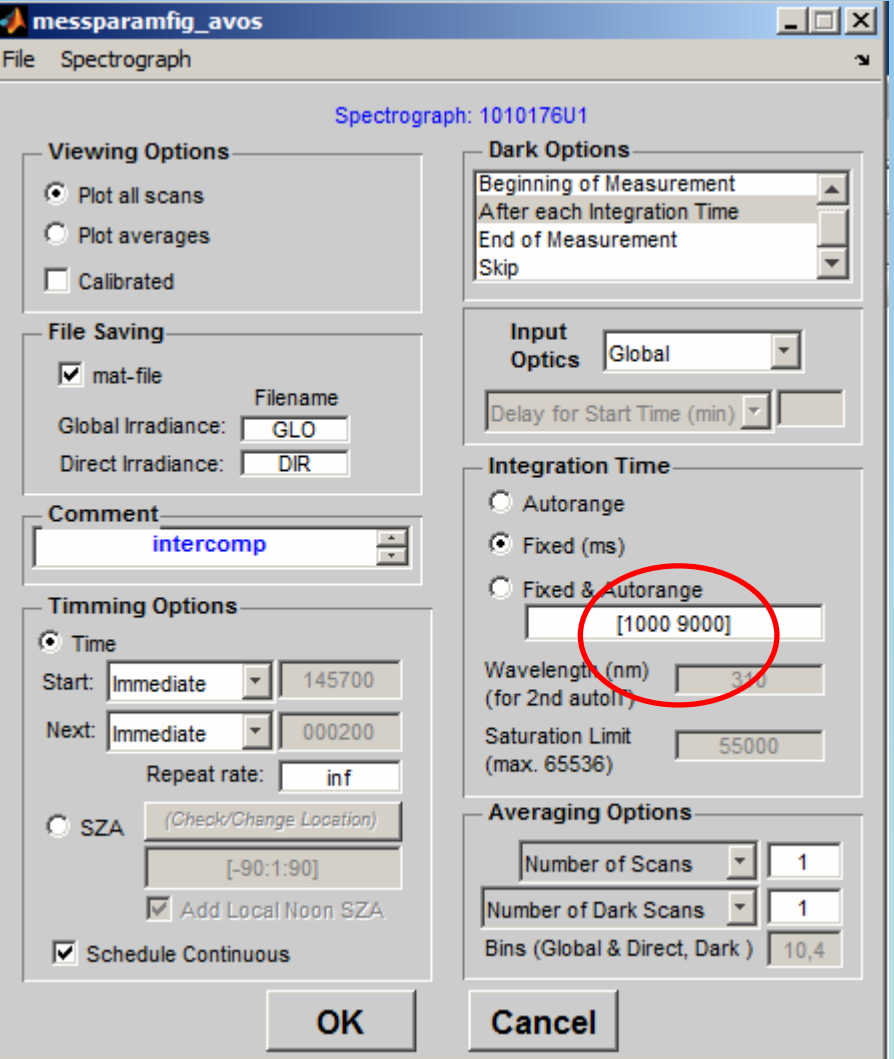

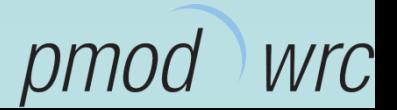

#### **F** Setting *integration* time

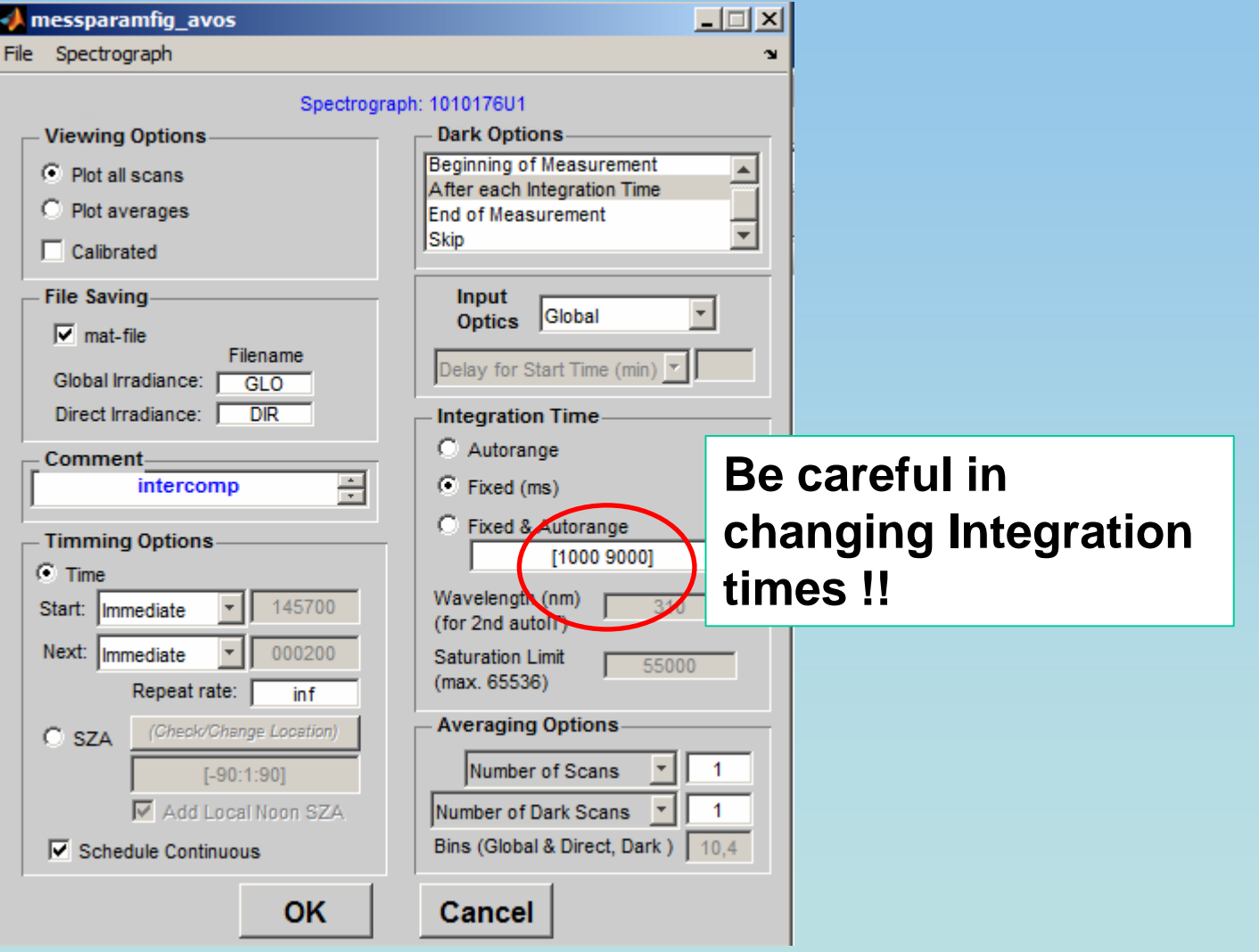

Wrc рт

#### **F** Setting dark measurement

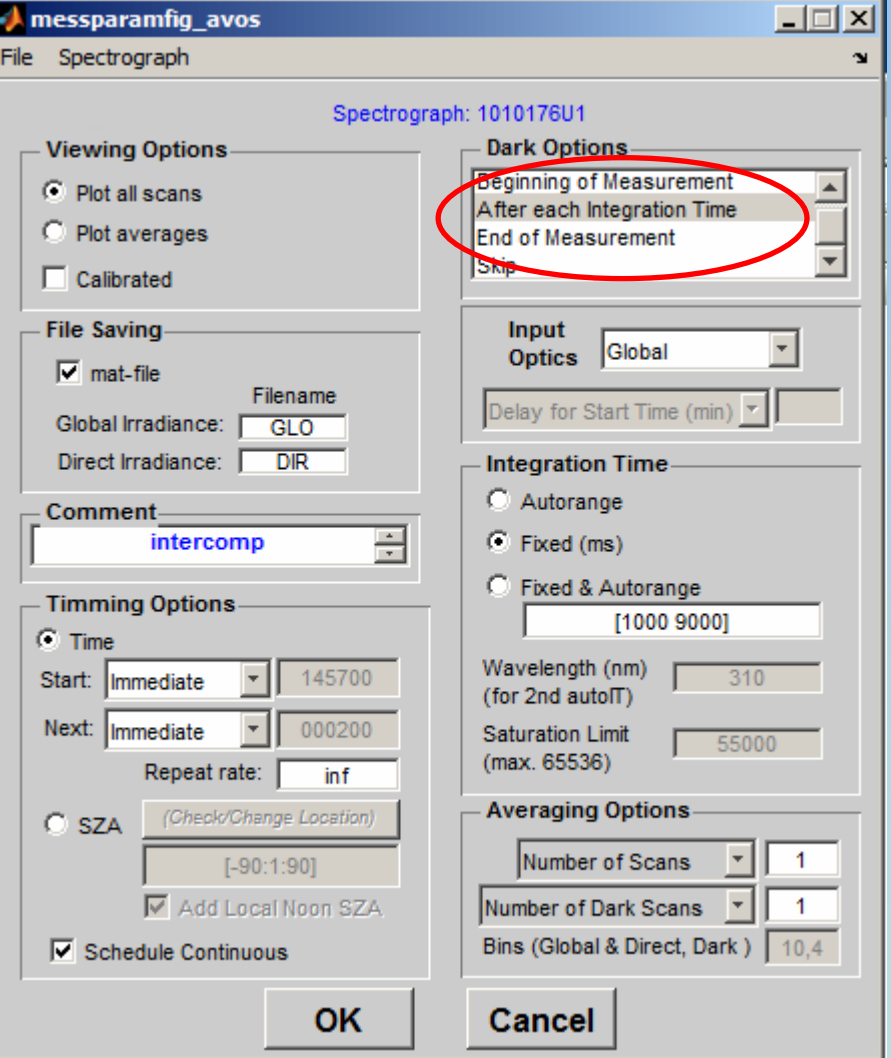

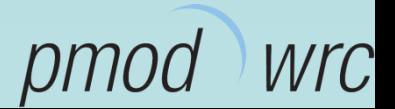

**Monitoring schedule** 

#### *1000 ms 9000 ms*

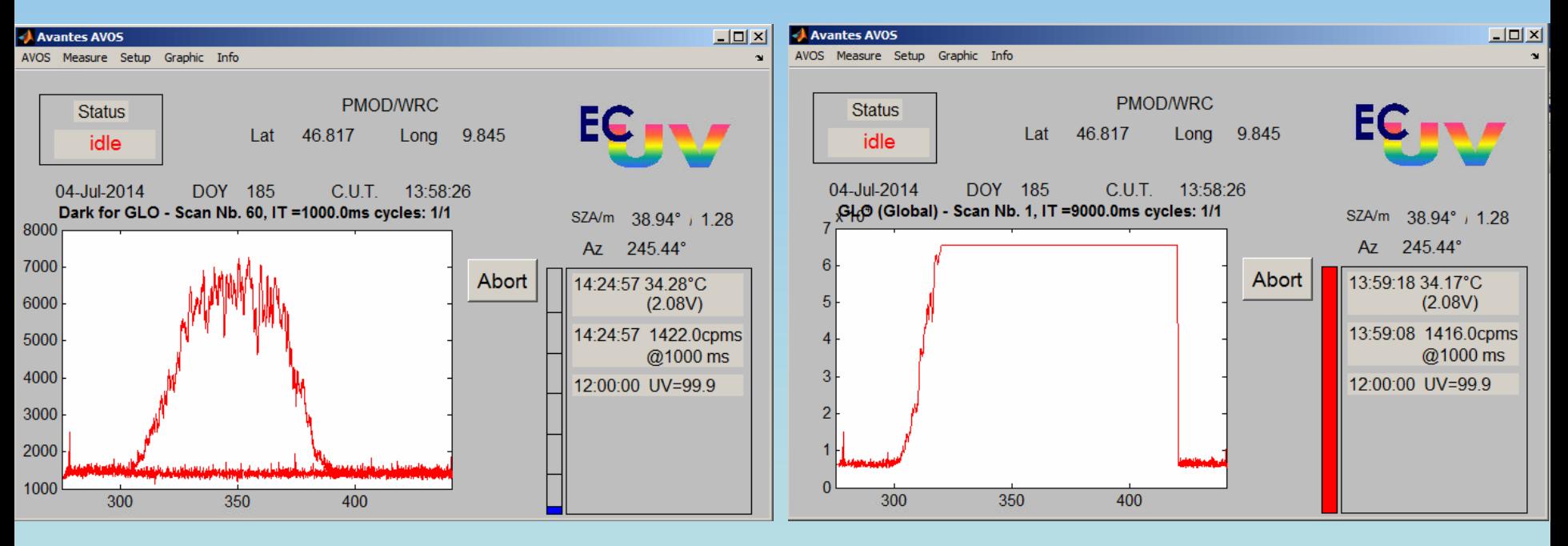

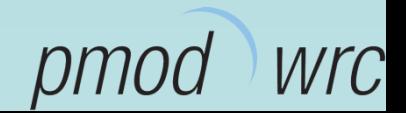

#### After Linearity correction: **Dark Measurements**

**Subtracting dark measurements for each scan and integration time** 

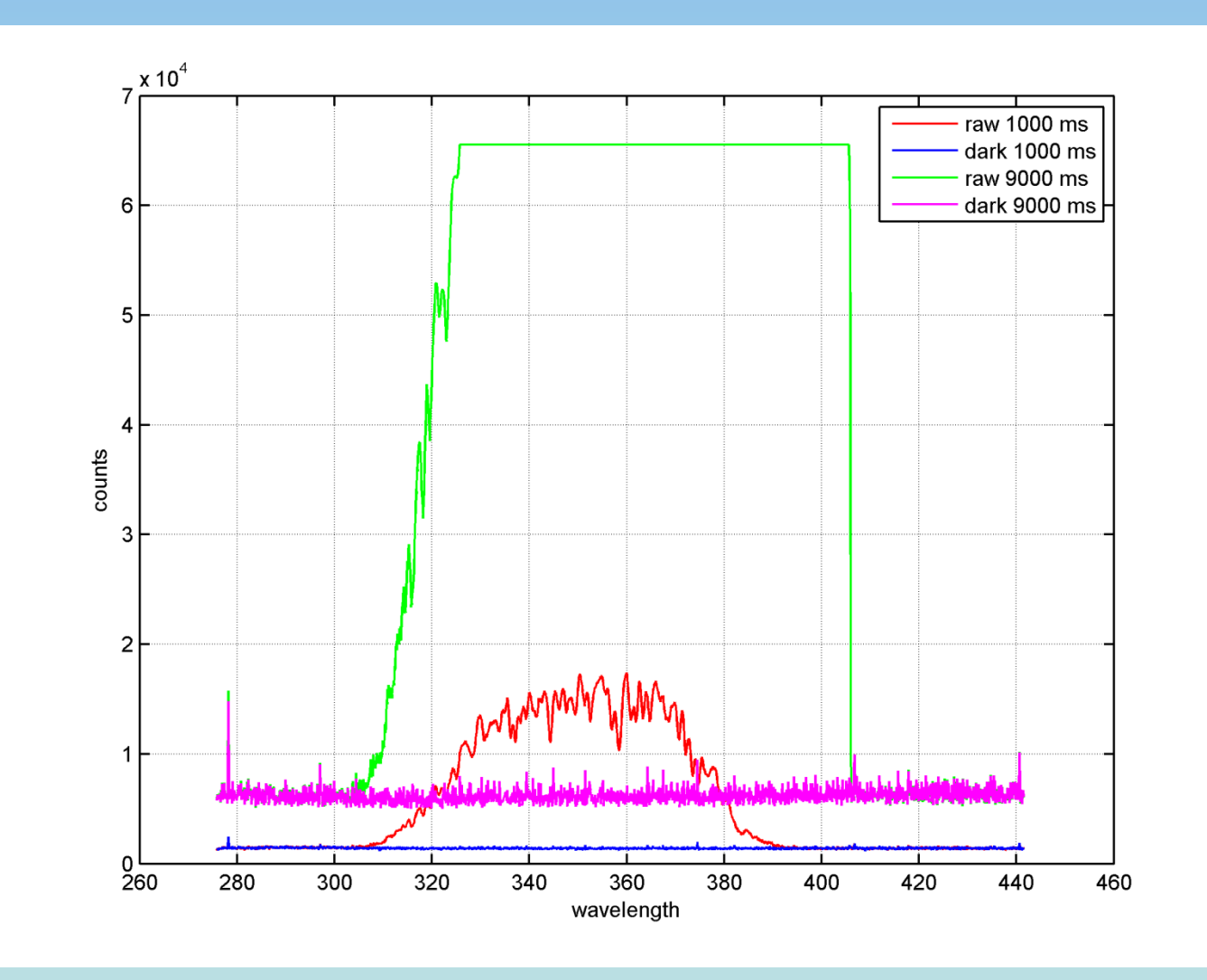

Wrc

#### **Linearity correction**

**E** Correcting raw signal (in counts) for linearity

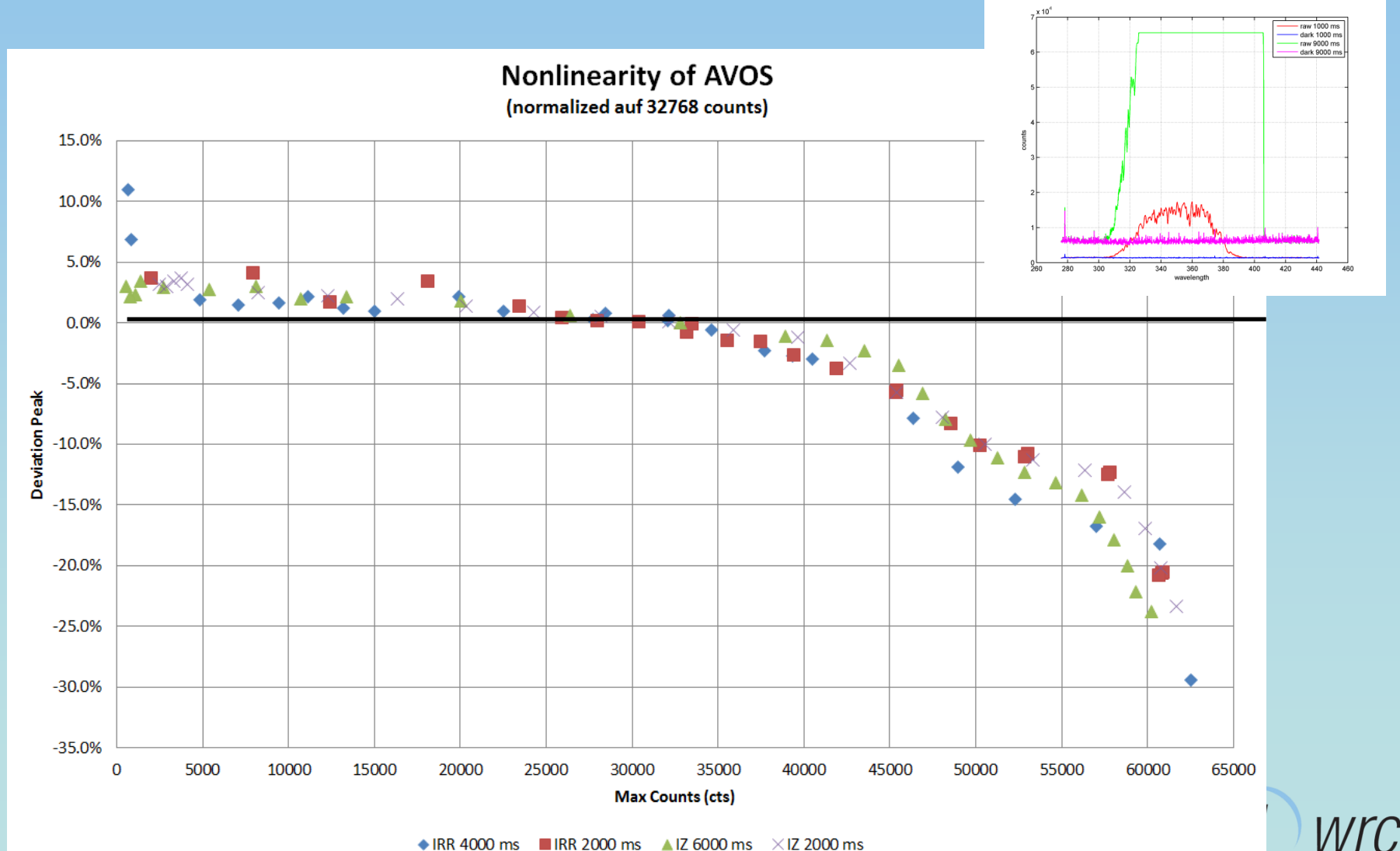

 $\triangle$  IRR 4000 ms IIRR 2000 ms  $\triangle$  IZ 6000 ms  $\times$  IZ 2000 ms

#### **Normalized Signal**

Dividing to integration time **[counts/ms]**

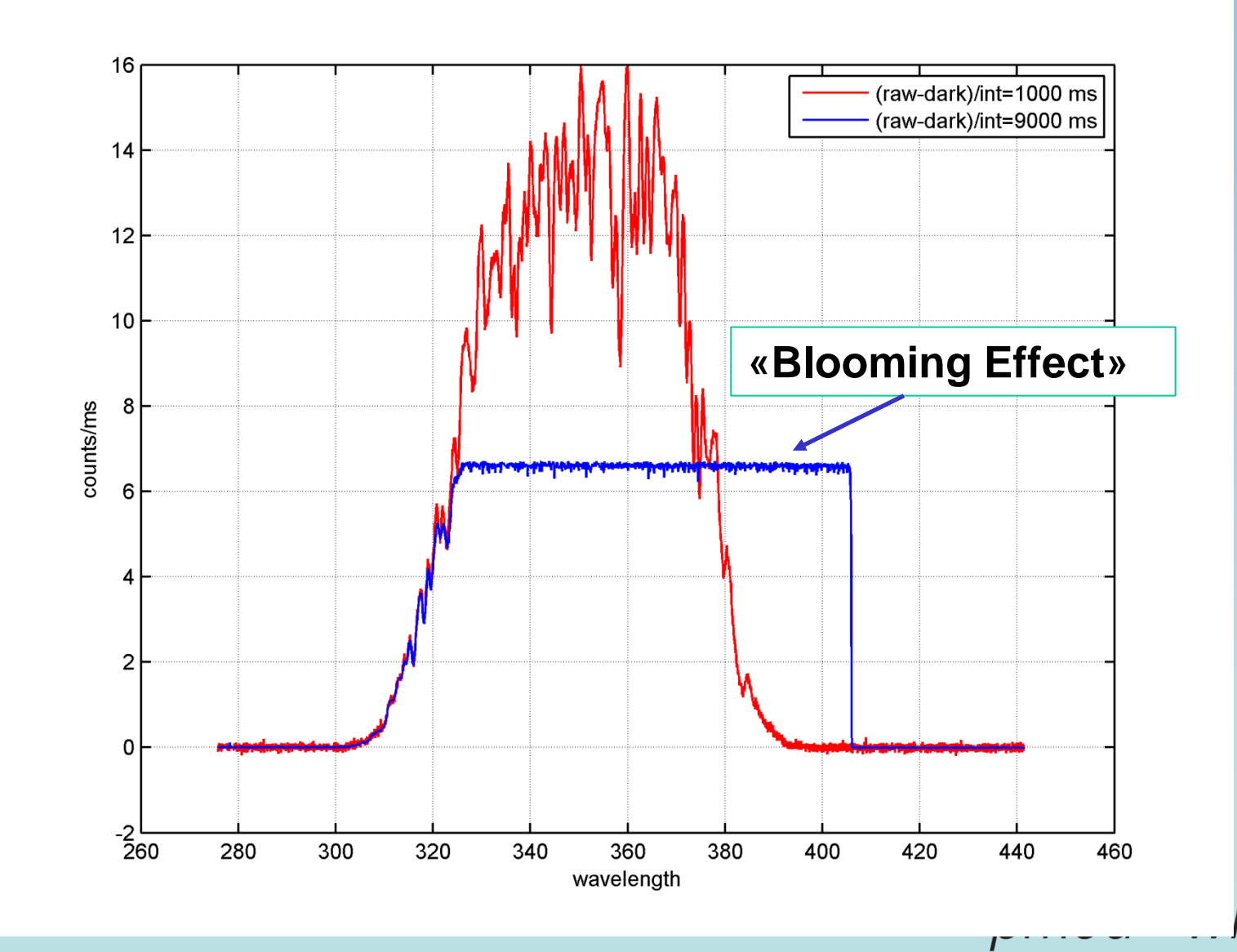

#### **Compariosn of normalized signal**

Dividing to integration time **[counts/ms]**

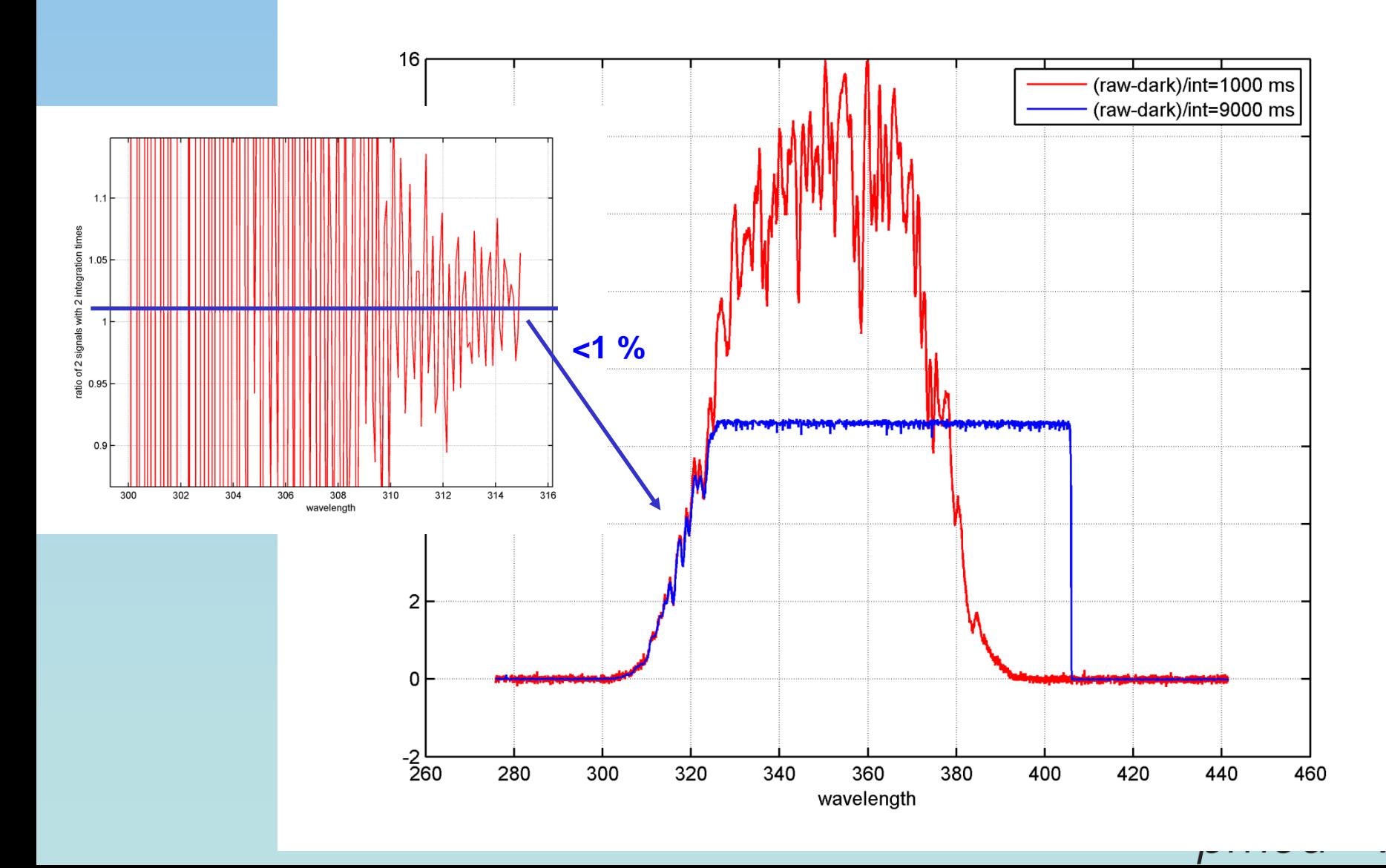

#### **Noise reduction**

**Effect of longer integration time** 

**Longer integration time reduce noise more than averaging several spectra!**

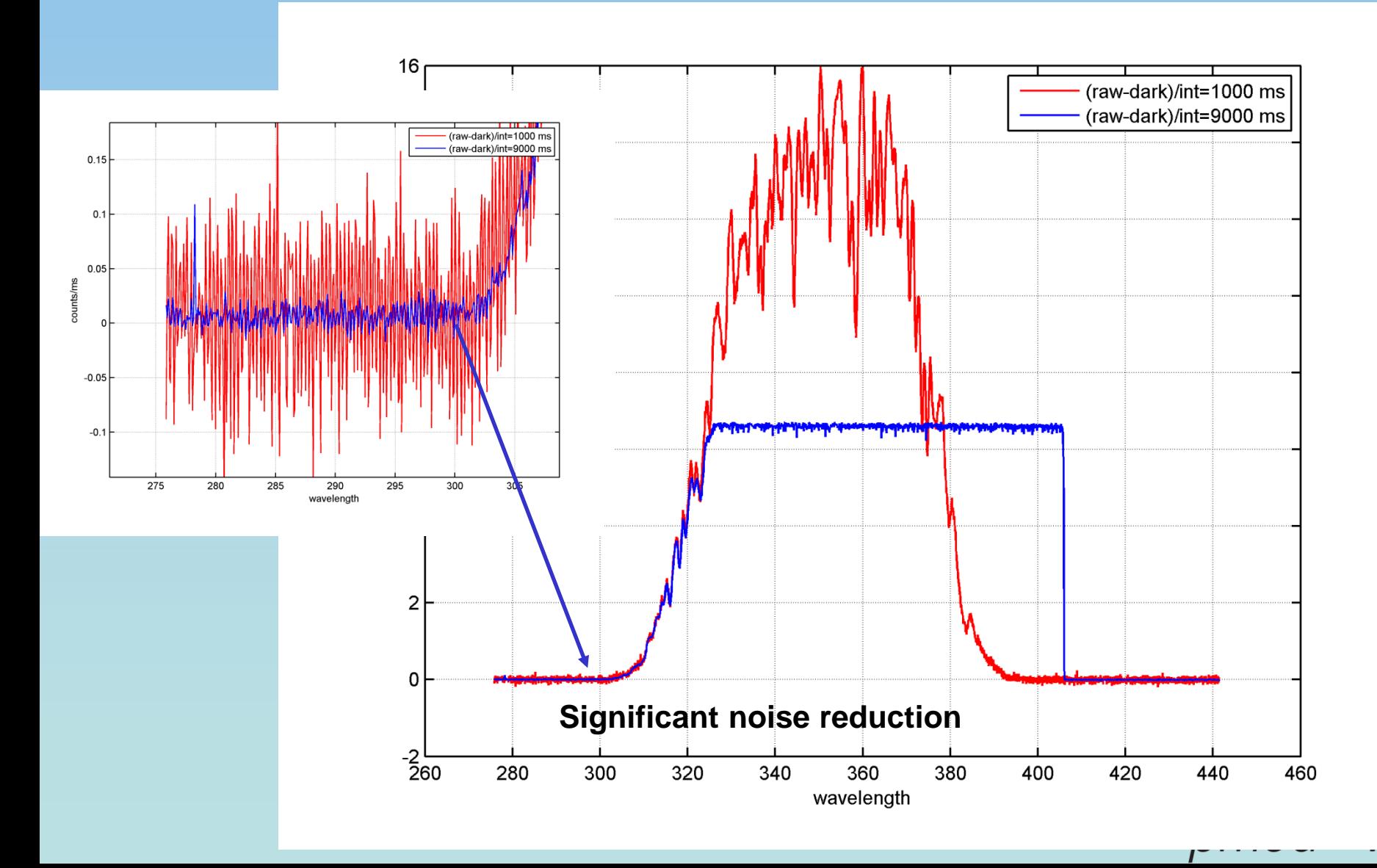

 $\mathcal C$ 

### **Merging**

**Selecting best parts of the normalized signal** 

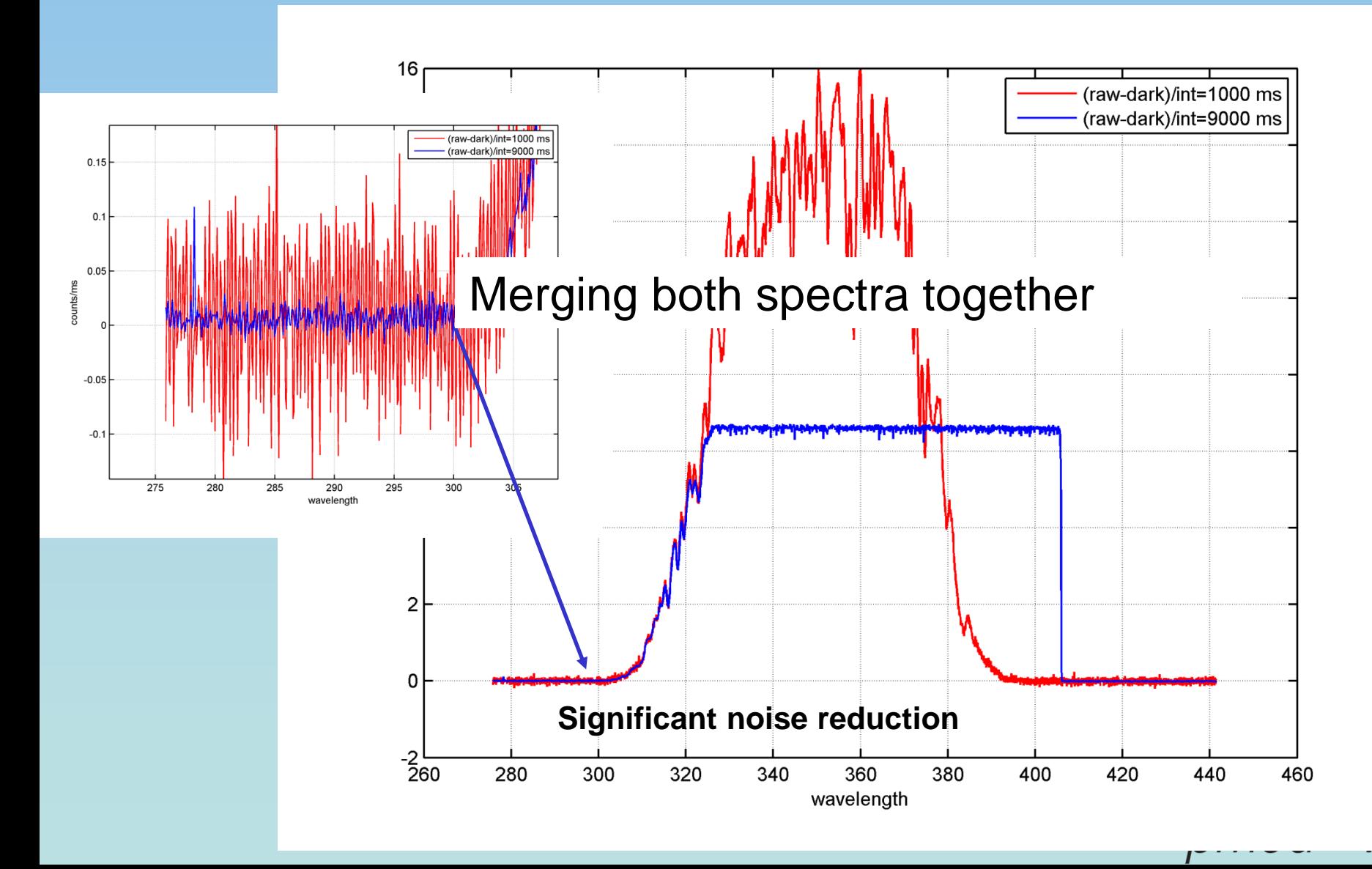

# **Stray Light Correction**

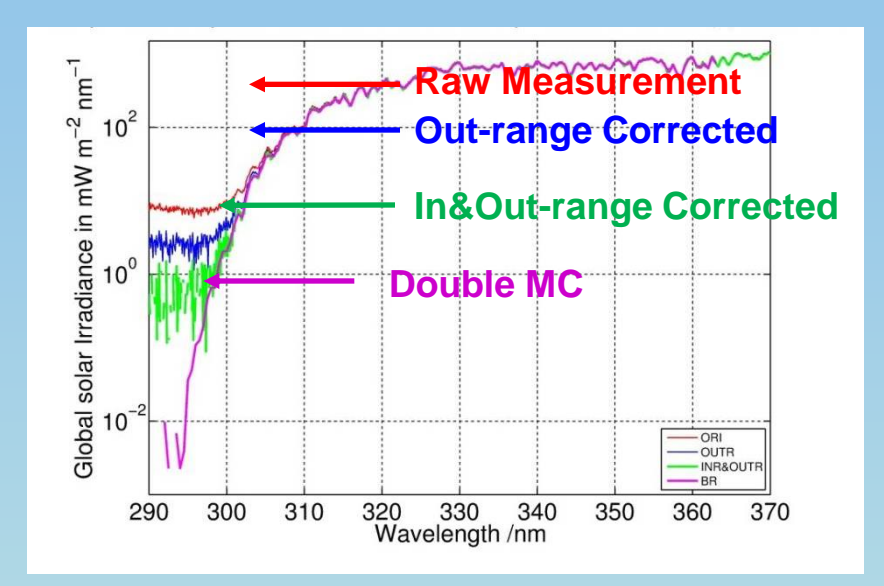

#### **This Array Spectroradiometer**

- Nominal Sensitivity: **280 – 440 nm**
- Out-range Radiation from 440 nm to ~1100 (Silicon) nm

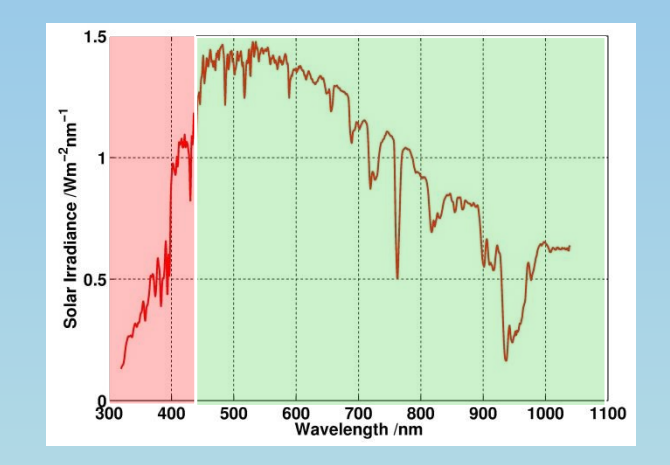

#### **This instrument only In-Range stray light correction**

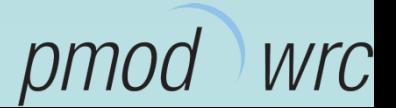

# **Modification of array spectroradiometer to suppress outrange radiation**

We placed a **DUG11X solarblind filter** in the beam path to suppress out-range radiation in the sensi-tivity range of the silicon CCD detector (390-1100 nm).

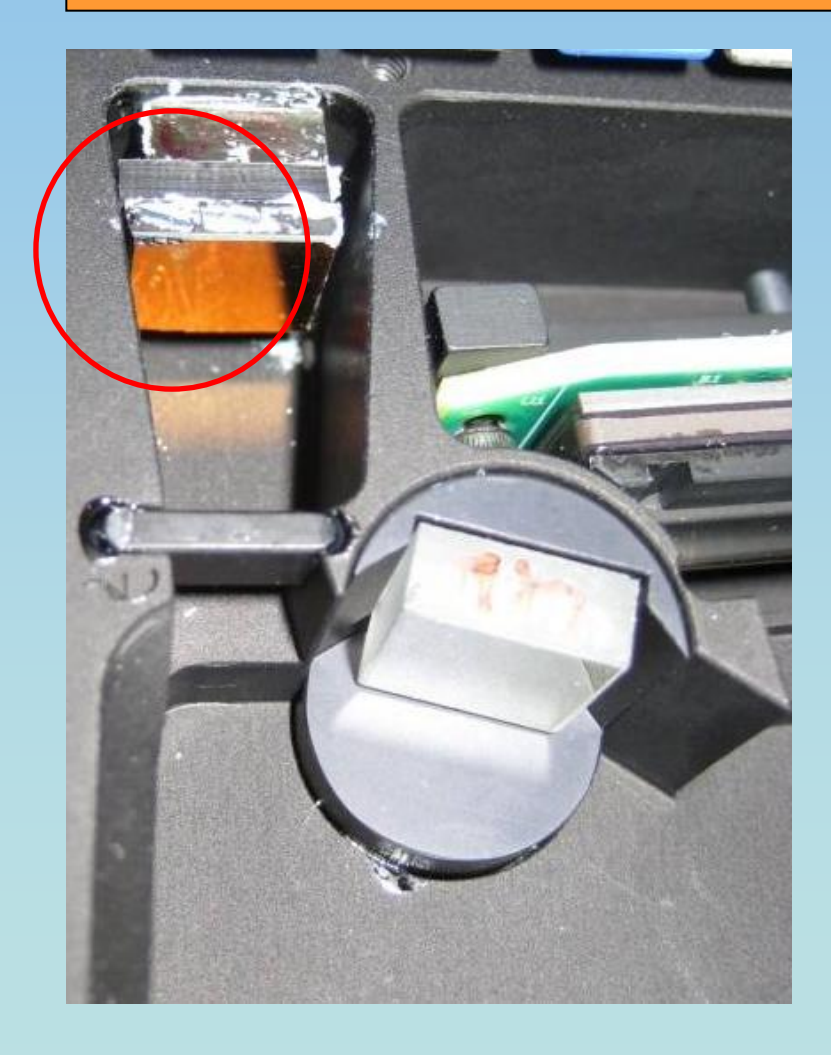

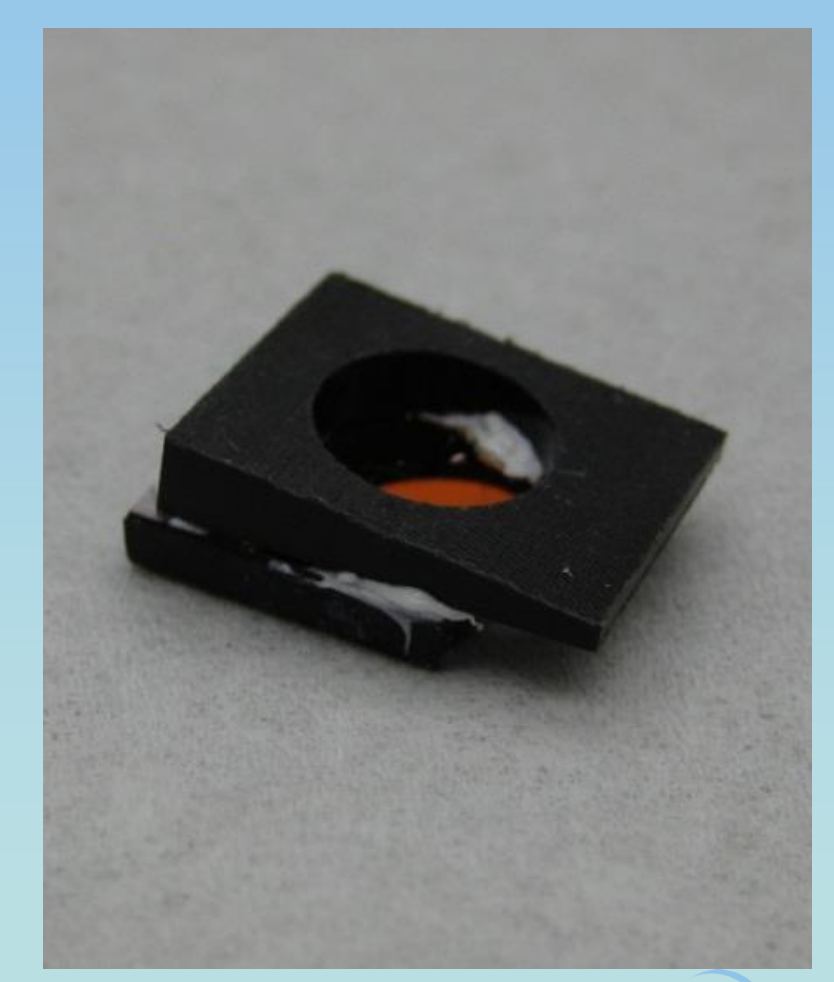

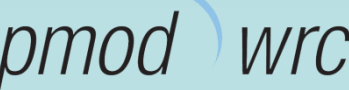

# **Modification of array spectroradiometer to suppress outrange radiation**

We placed a **DUG11X solarblind filter** in the beam path to suppress out-range radiation in the sensi-tivity range of the silicon CCD detector (390-1100 nm).

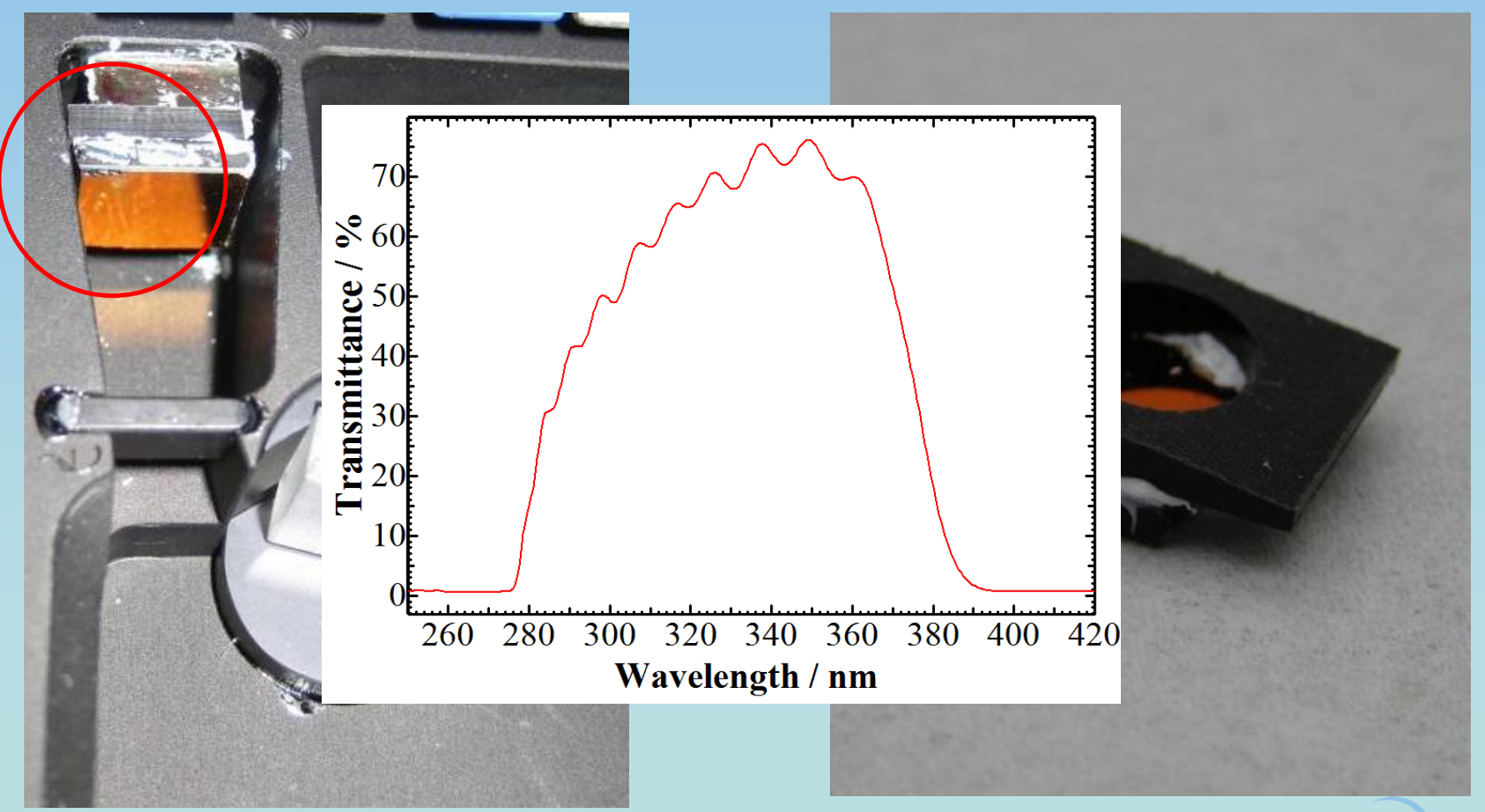

Wrc

#### **Stray light correction procedure for array spectroradiometer**

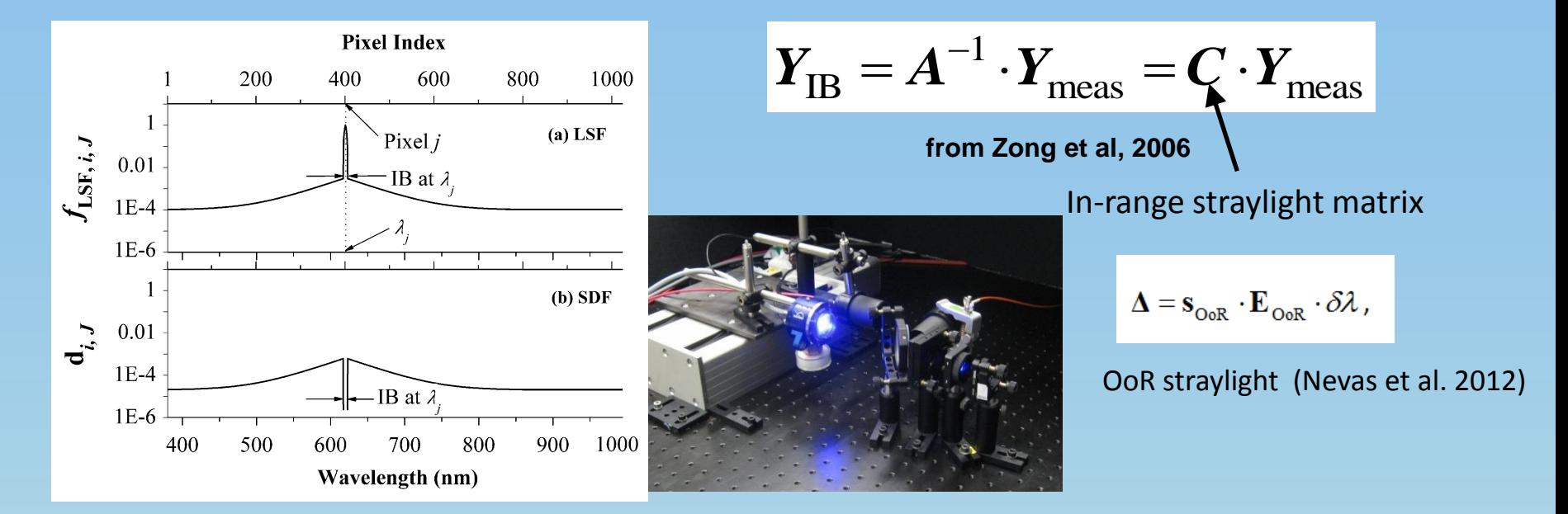

#### Slit Functions obtained from tunable laser setup (PLACOS-PTB) - > **creating matrix**

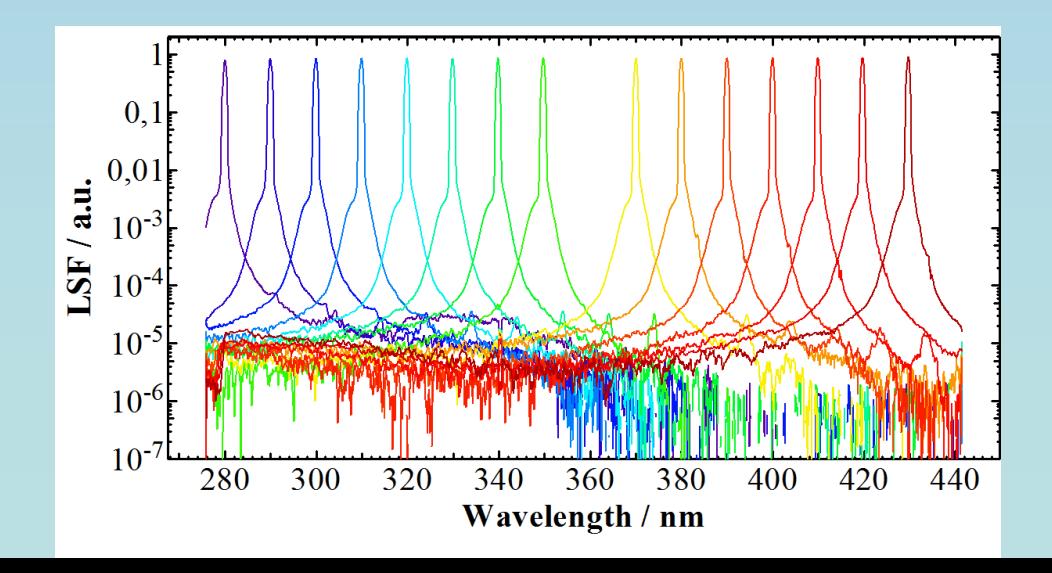

TC.

# **Applying Stray Light Correction**

Linear corrected and normalized signal **[counts/ms]**

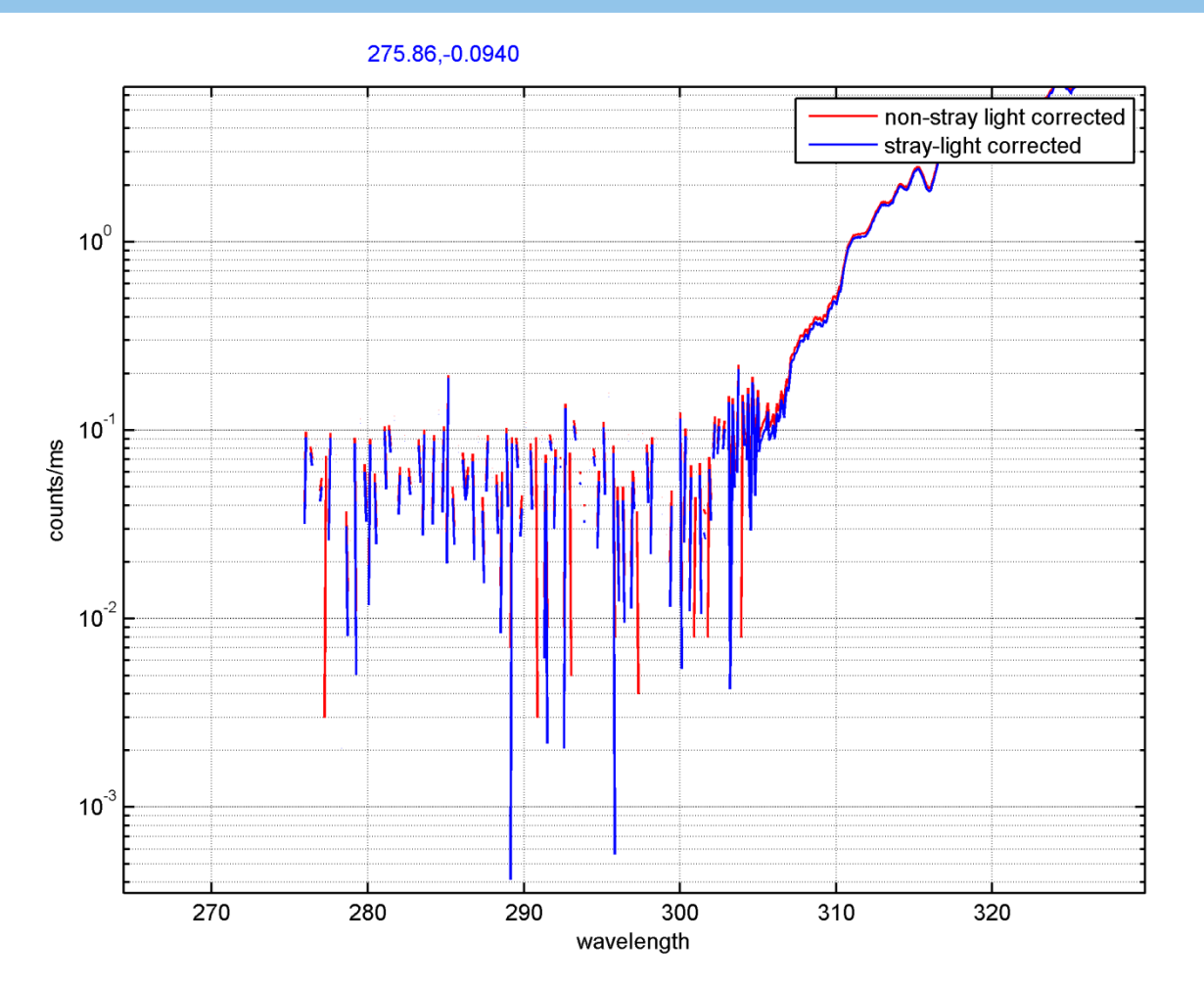

**This instrument only In-Range stray light correction between 280 and 390 nm**

*WrC* 

# **Applying Stray Light Correction**

Linear corrected and normalized signal **[counts/ms]**

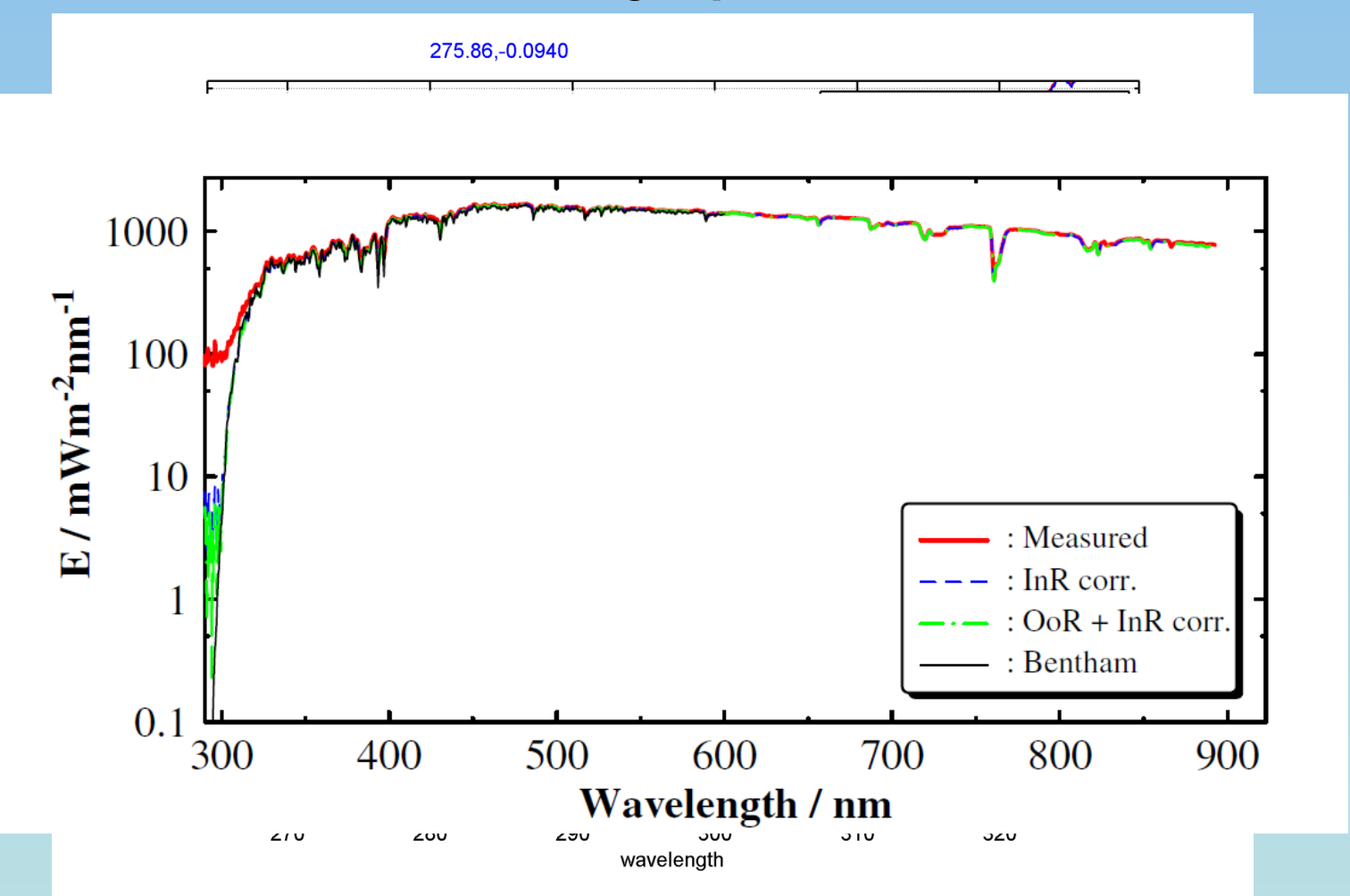

**This instrument only In-Range stray light correction between 280 and 390 nm**

# **Responsitity**

- **Neasuring standard lamp**
- **Using same procedure as above:** 
	- **- Linear correction of raw signal and dark measurements**
	- **- Stray light correction**
- Calculate **responsivity** in **[counts/ms** -> measured **/ (W/m<sup>2</sup> /nm)** -> known lamp**]**

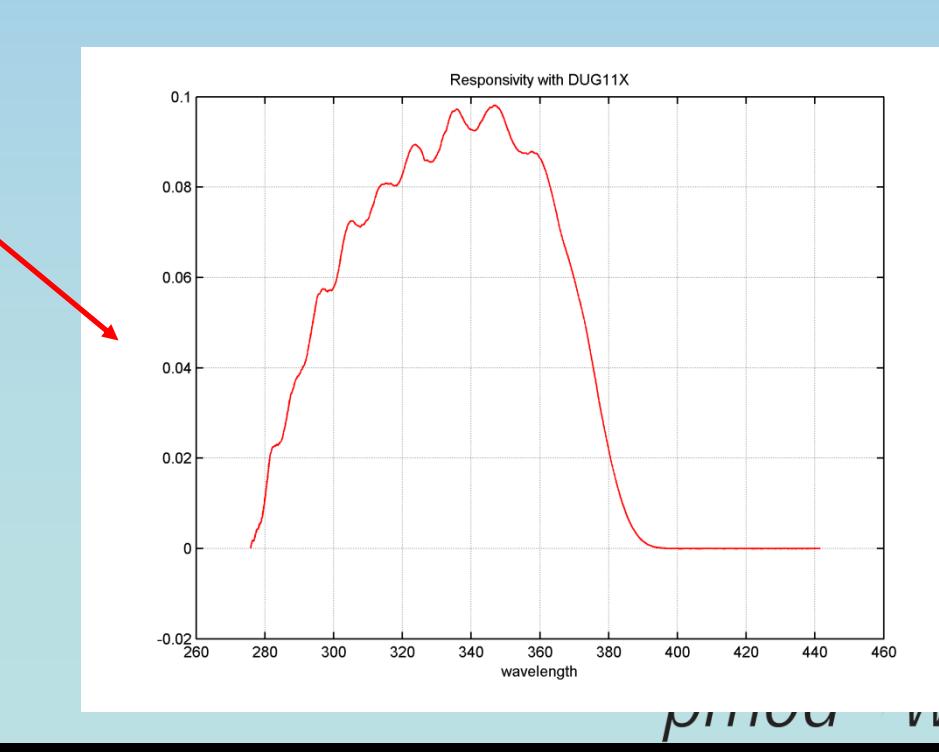

# **Final spectrum**

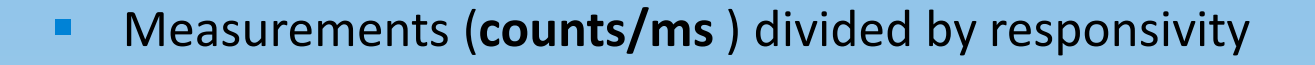

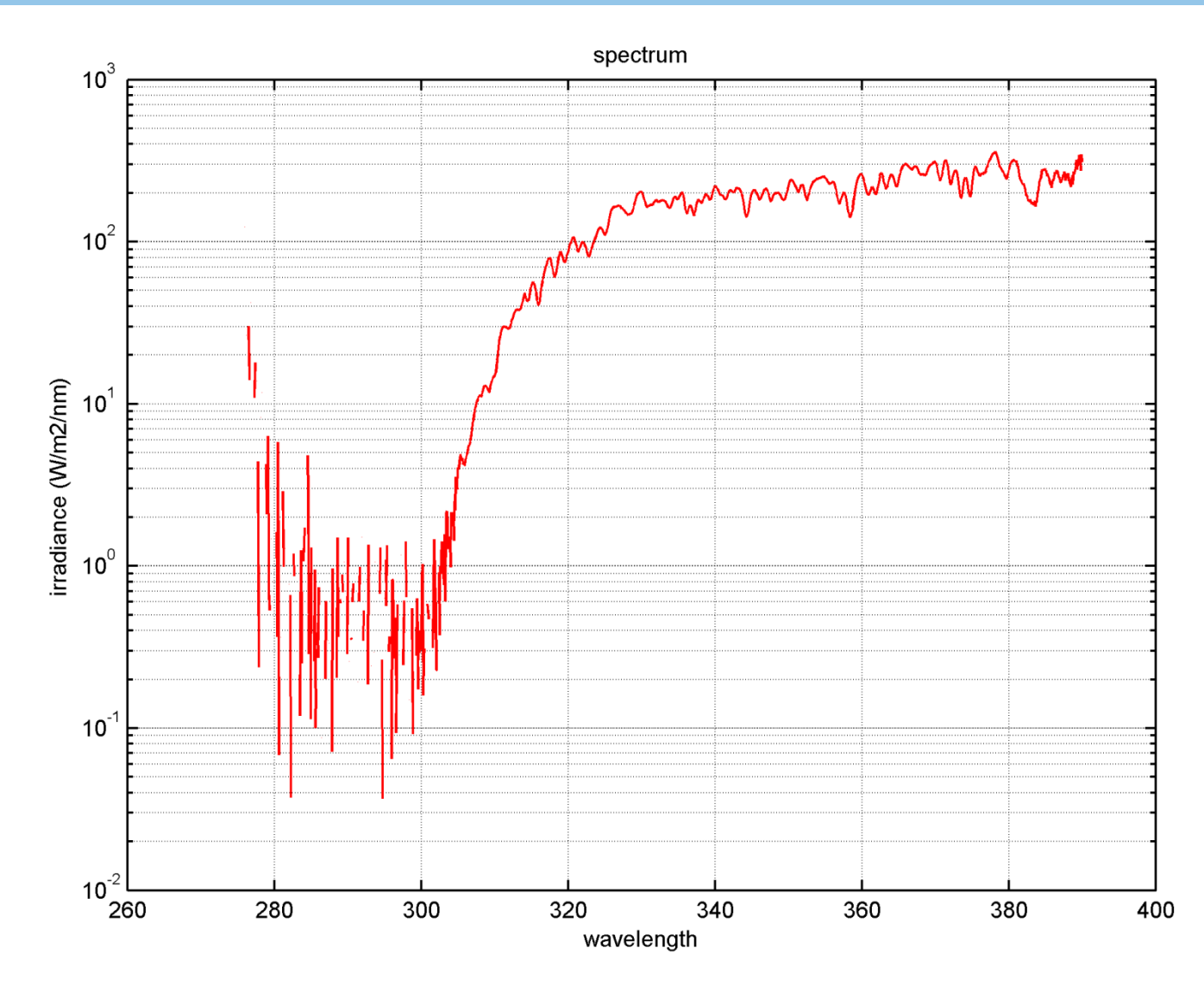

# **Final spectrum**

#### Measurements (**counts/ms** ) divided by responsivity

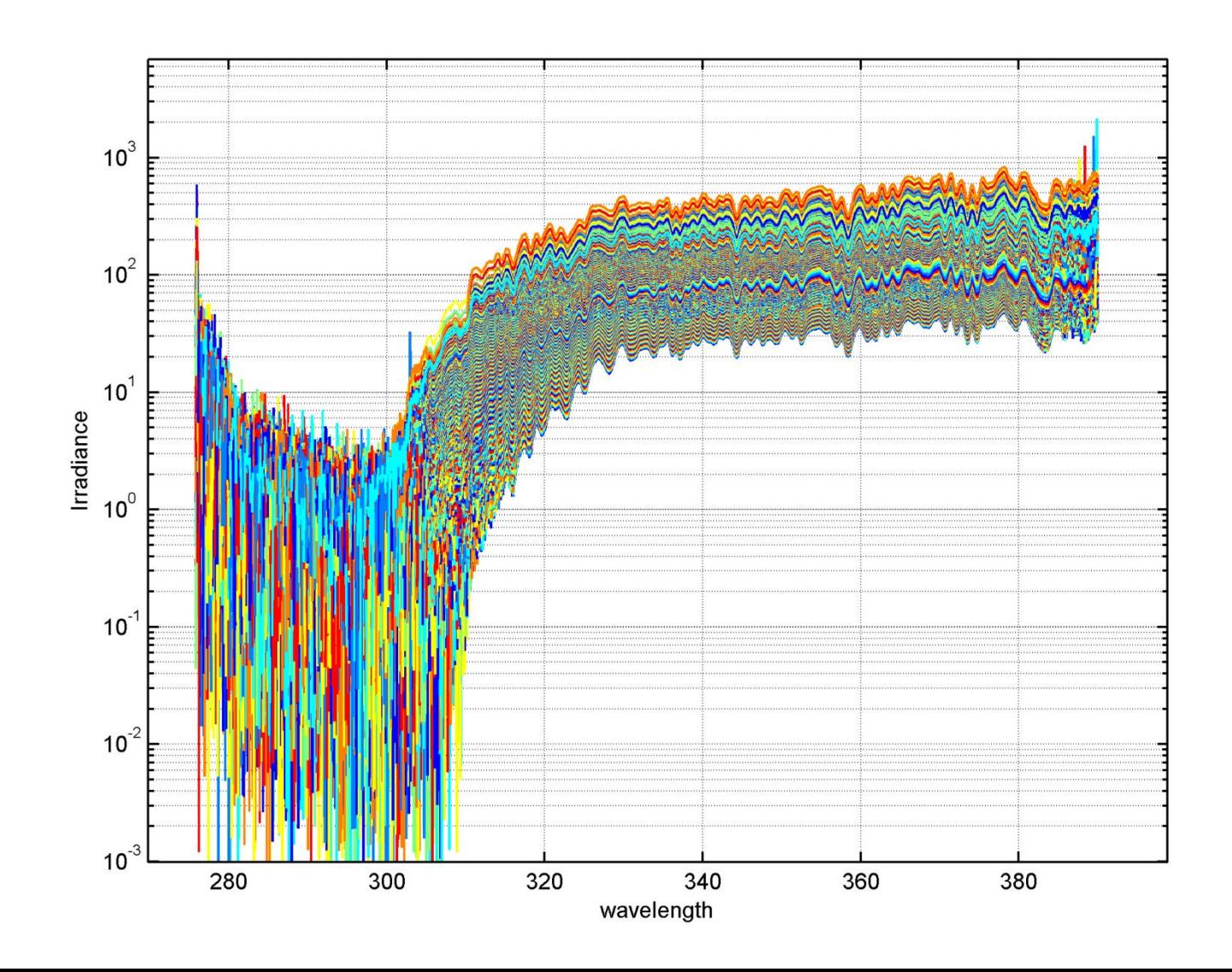

WIC

# **Bandwith and Wavelength Homegenization**

- **Problem:**
	- **Irregular grid** of wavelength from array spectroradiometer
	- **Shift of wavelength** (non ideal characterization pixel wavelength)
	- **Variable slit functions** on array spectroradiometer depending on wavelength

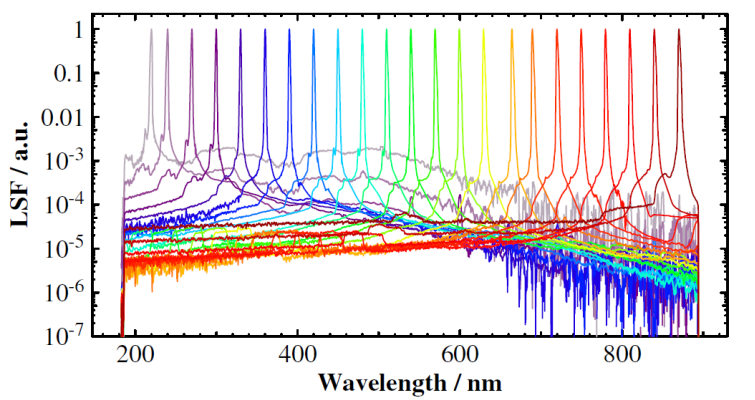

- **Objective:**
	- **Regular grid** of wavelengths (no splining!)
	- Correction for **Wavelength-Shift**

- Nominal slit function for all wavelengths instead of **variable slit functions** from array spectroradiometer

- **1. Extra-Terrestrial Spectrum ET (MHP-COKITH)** 
	- wavelength step 0.01 nm, bandwidth 0.05 nm (Validated from 290 500 nm)

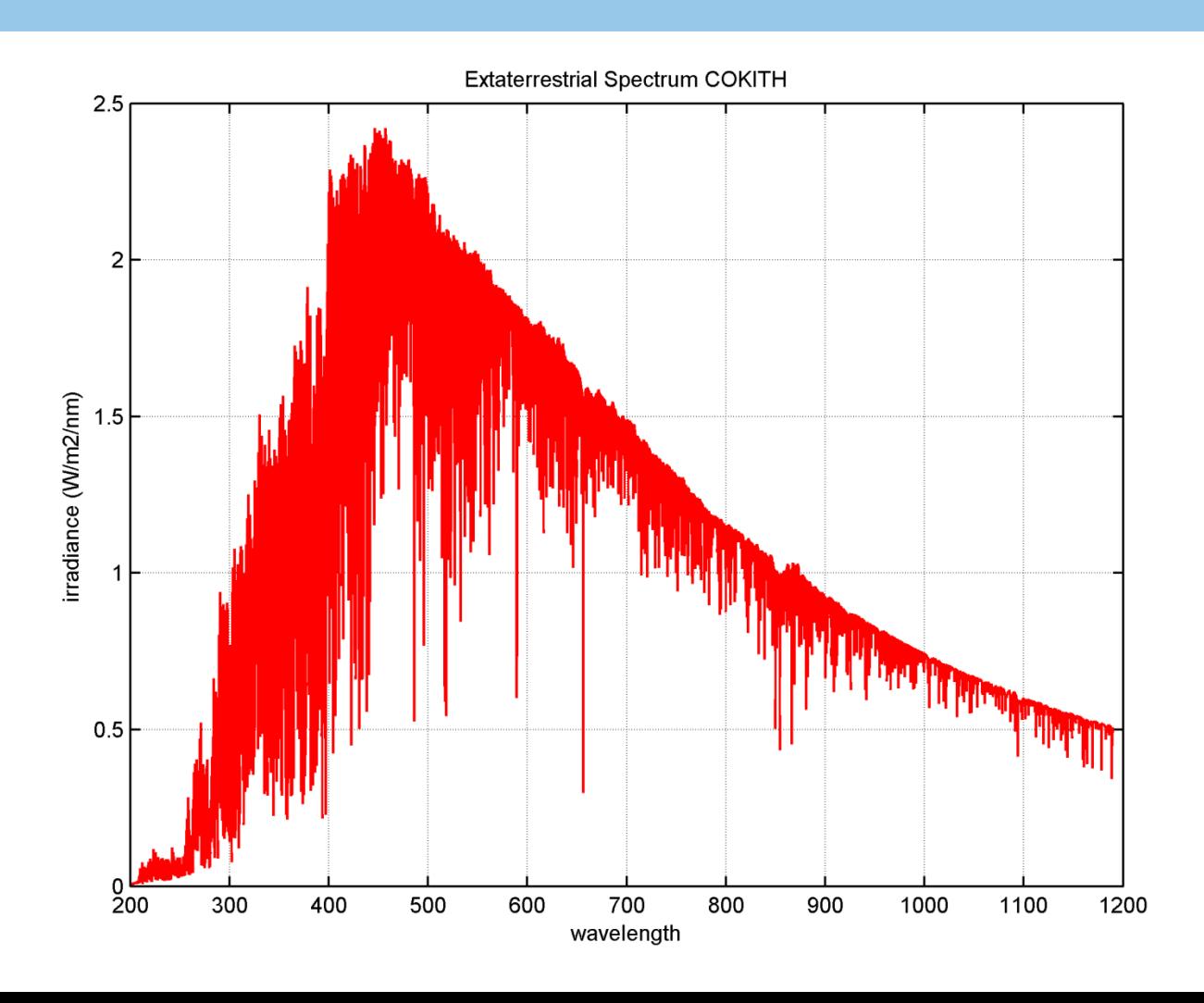

T C

- **1. Extra-Terrestrial Spectrum ET (MHP-COKITH)** 
	- wavelength step 0.01 nm, bandwidth 0.05 nm (Validated from 290 500 nm)

'TC

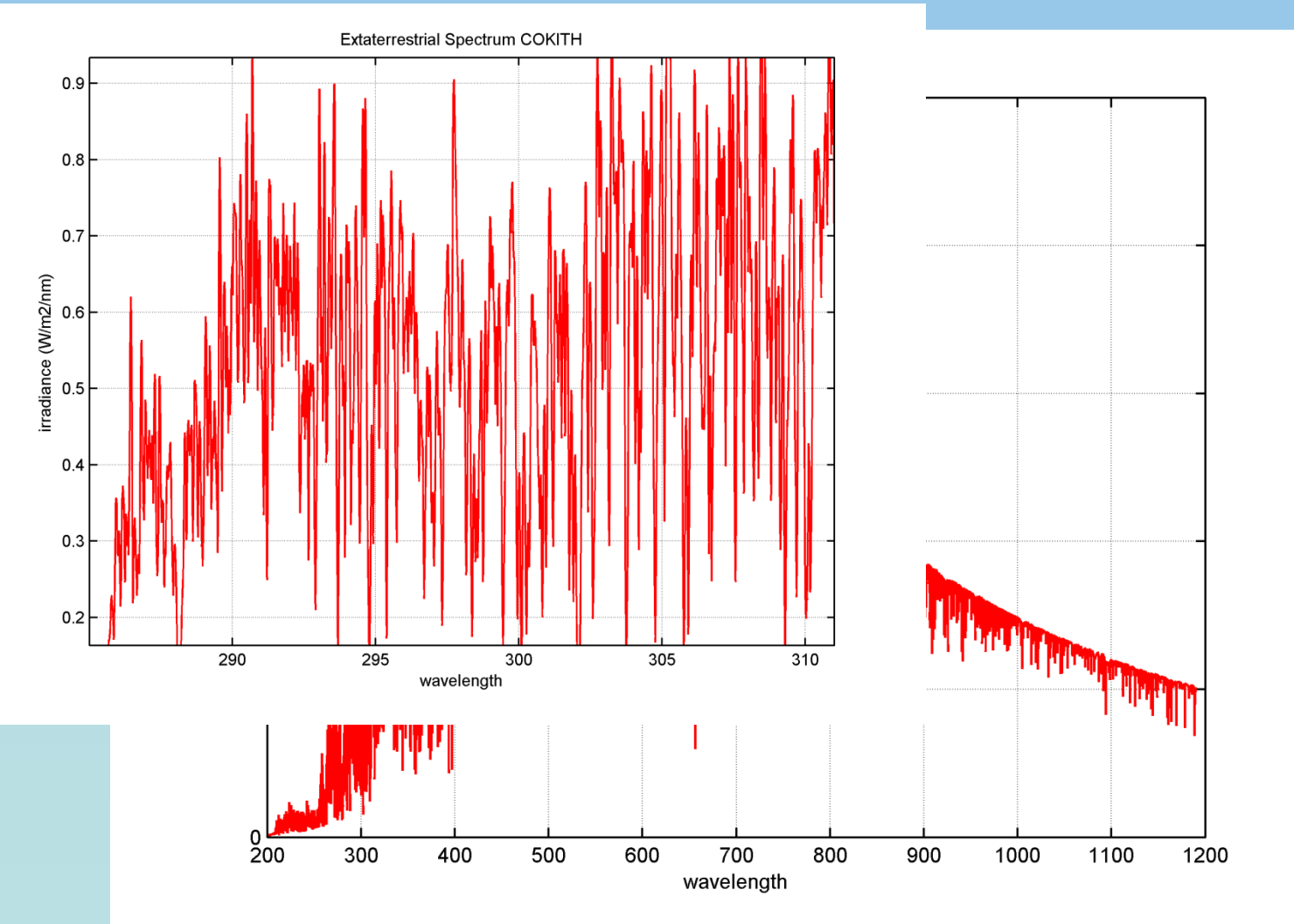

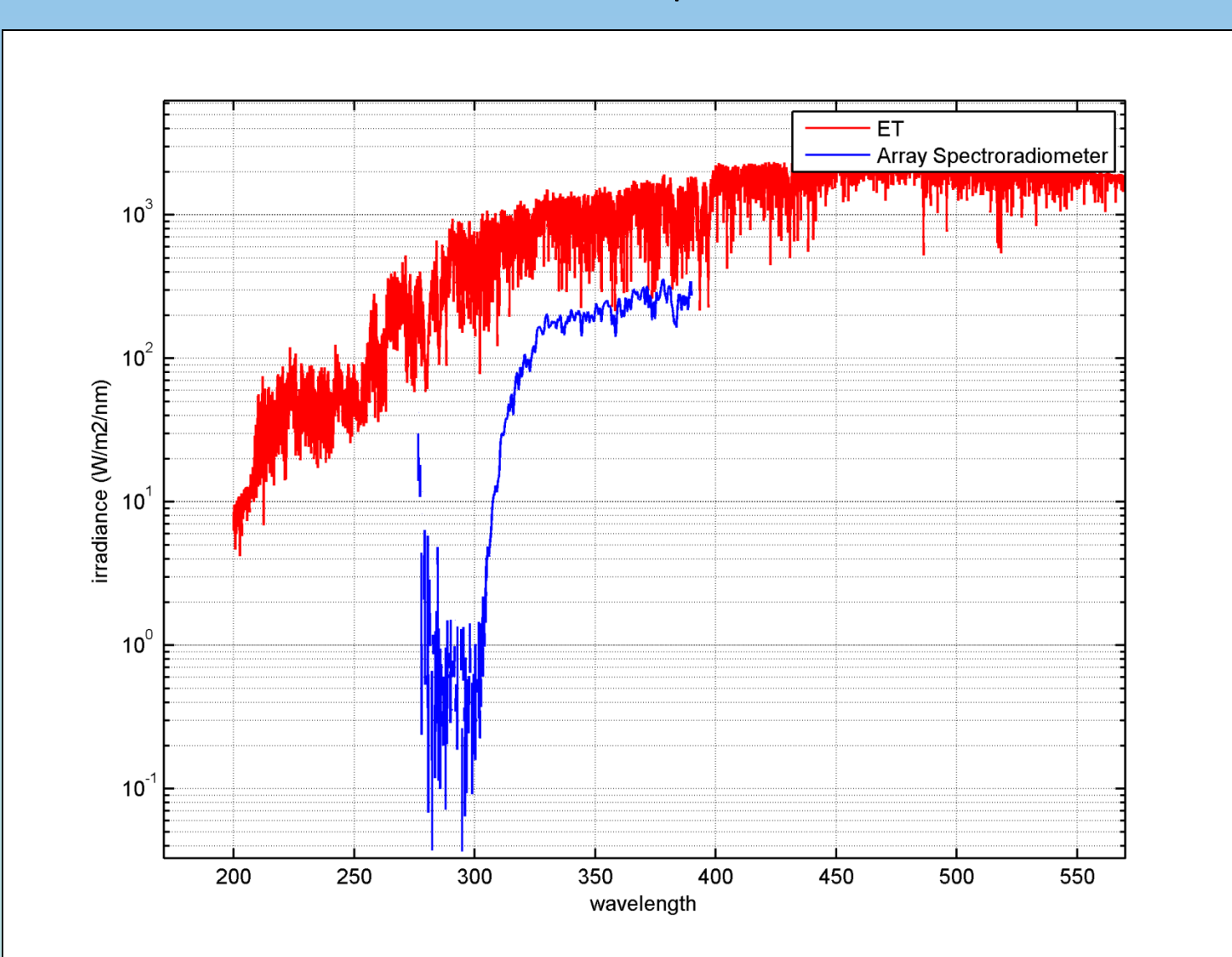

#### **EXECTE 2. Relation** between ET and measured Spectrum

I C

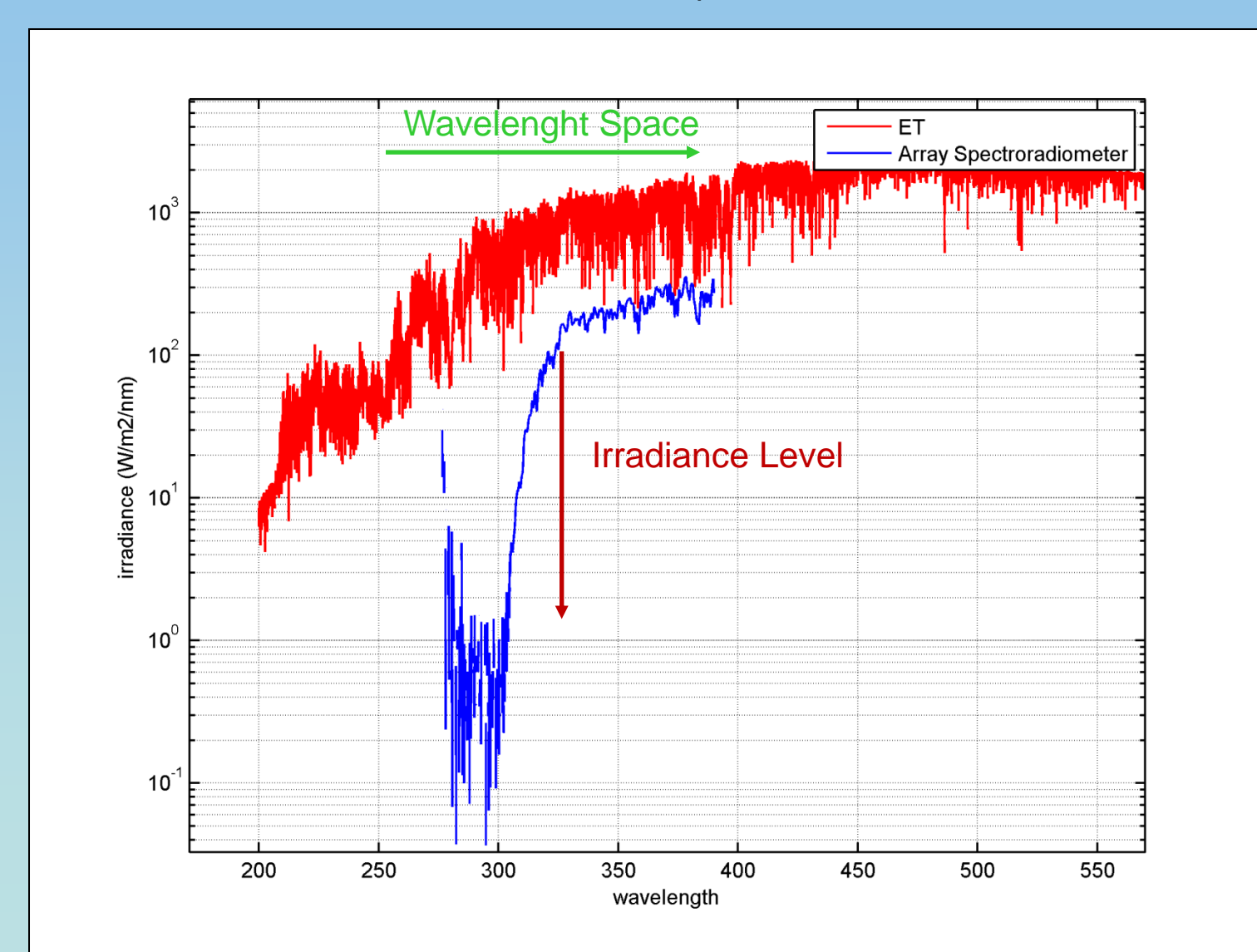

'rC

**EXECT: 2. Relation** between ET and measured Spectrum

### **Matshic - Procedure**

a) convoluting ET - using the instruments (variable) slit function

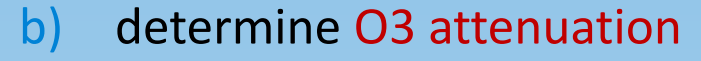

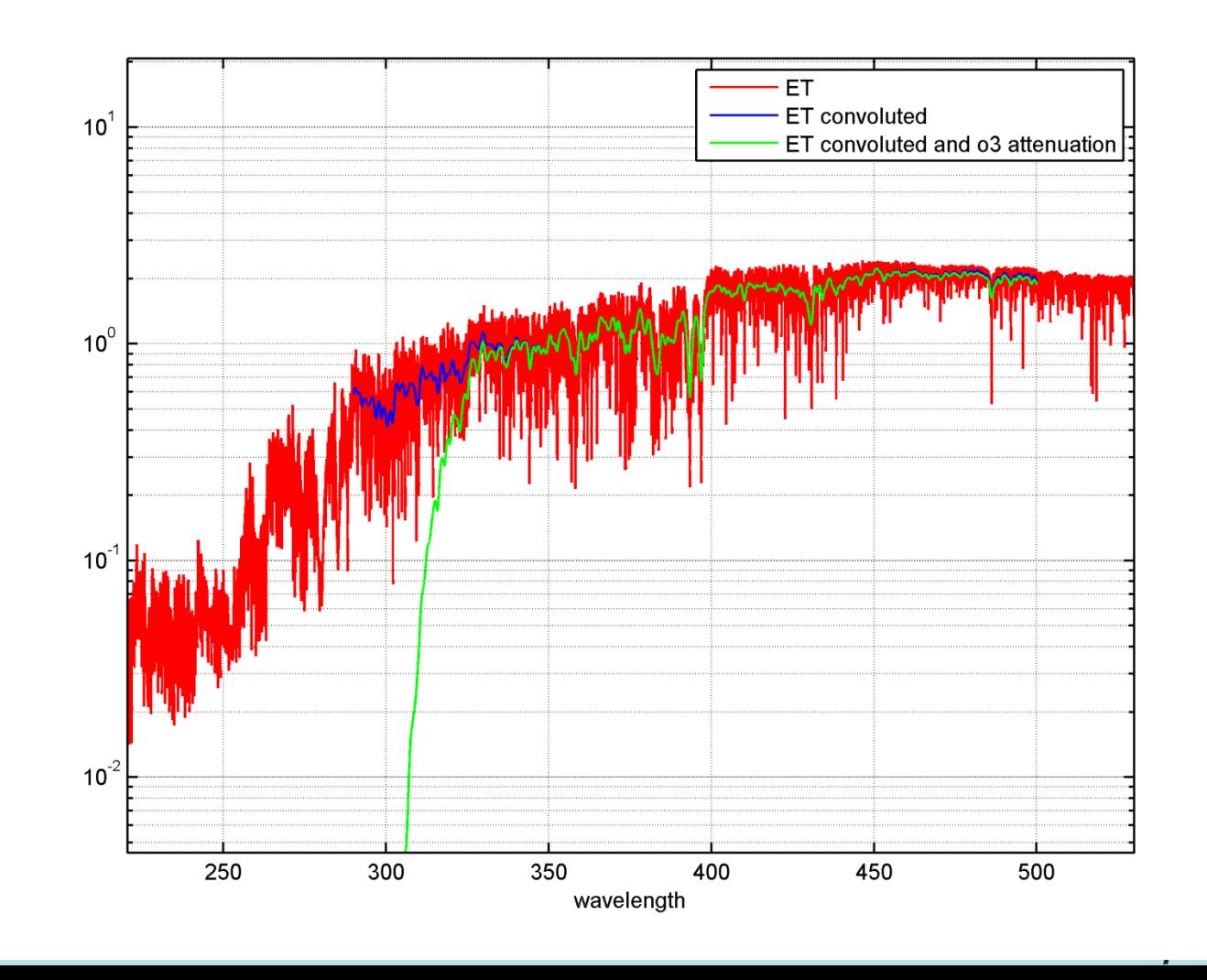

# **Matshic - Procedure**

- a) comparison of measured spectrum with processed ET
- b) shift the ET for wavelength in 0.005 nm step.
- c) determine the best congruence of measurements with ET for all **wavelengths-steps** and **all wavelength** of the array spectroradiometer
- d) applying the best wavelength shift to the ET
- e) applying measured irradiance scale to the ET with selectable: **bandwidth & wavelength grid**

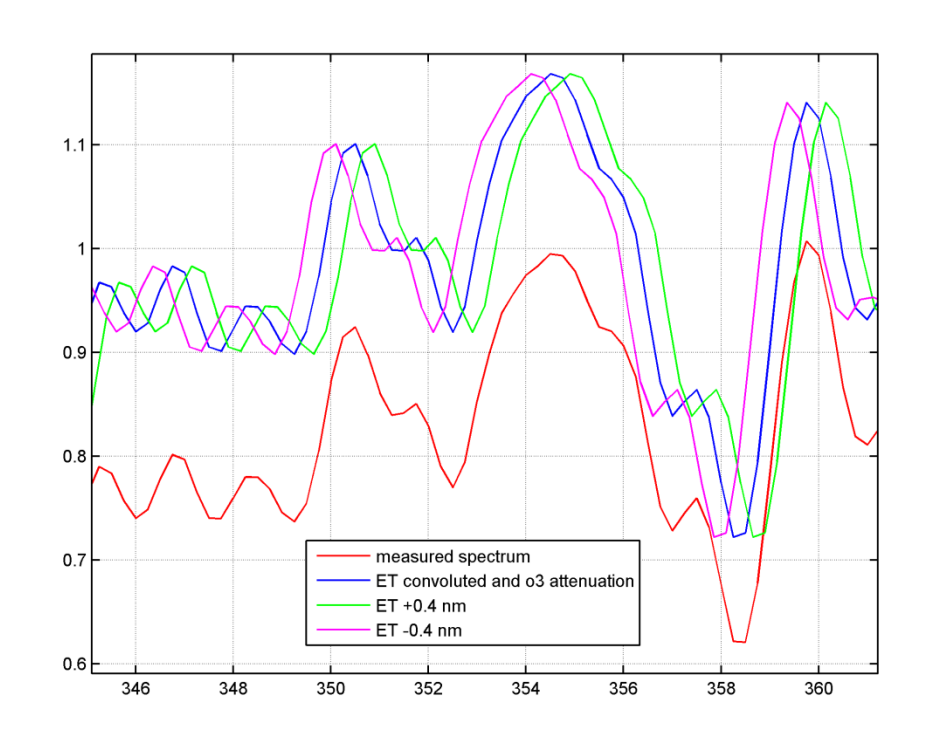

# **Matshic Results**

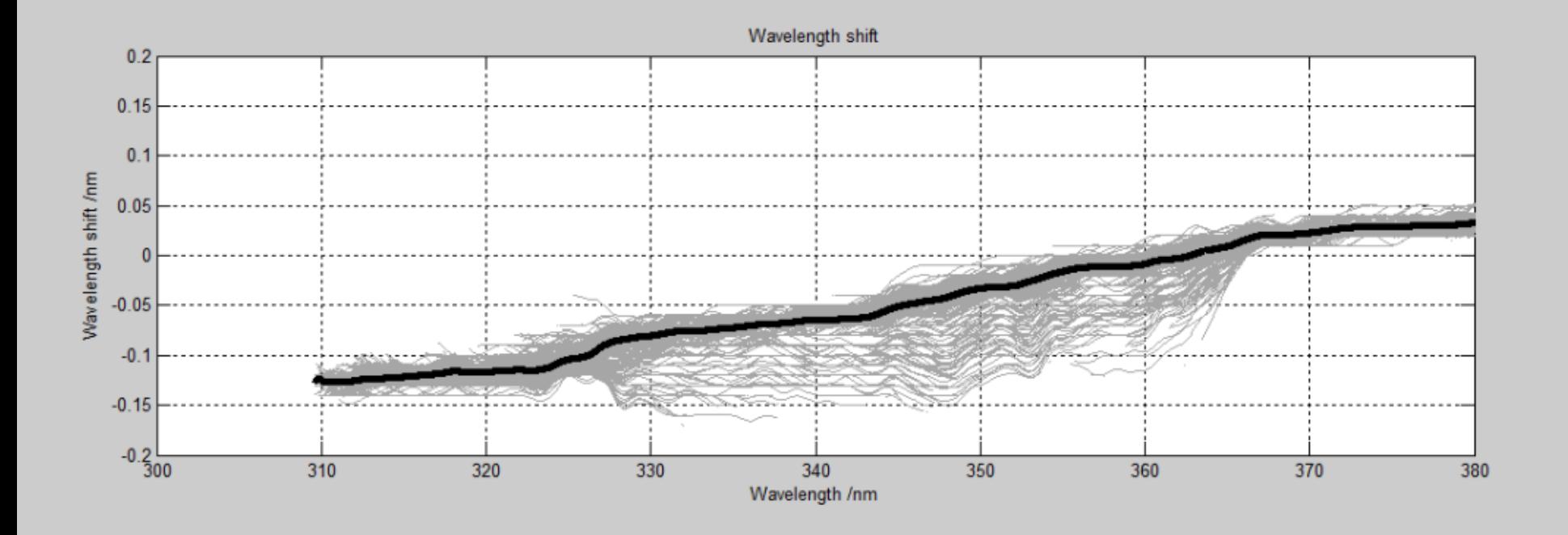

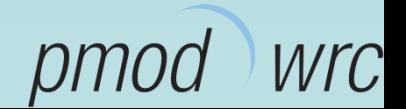

## **Matshic Result**

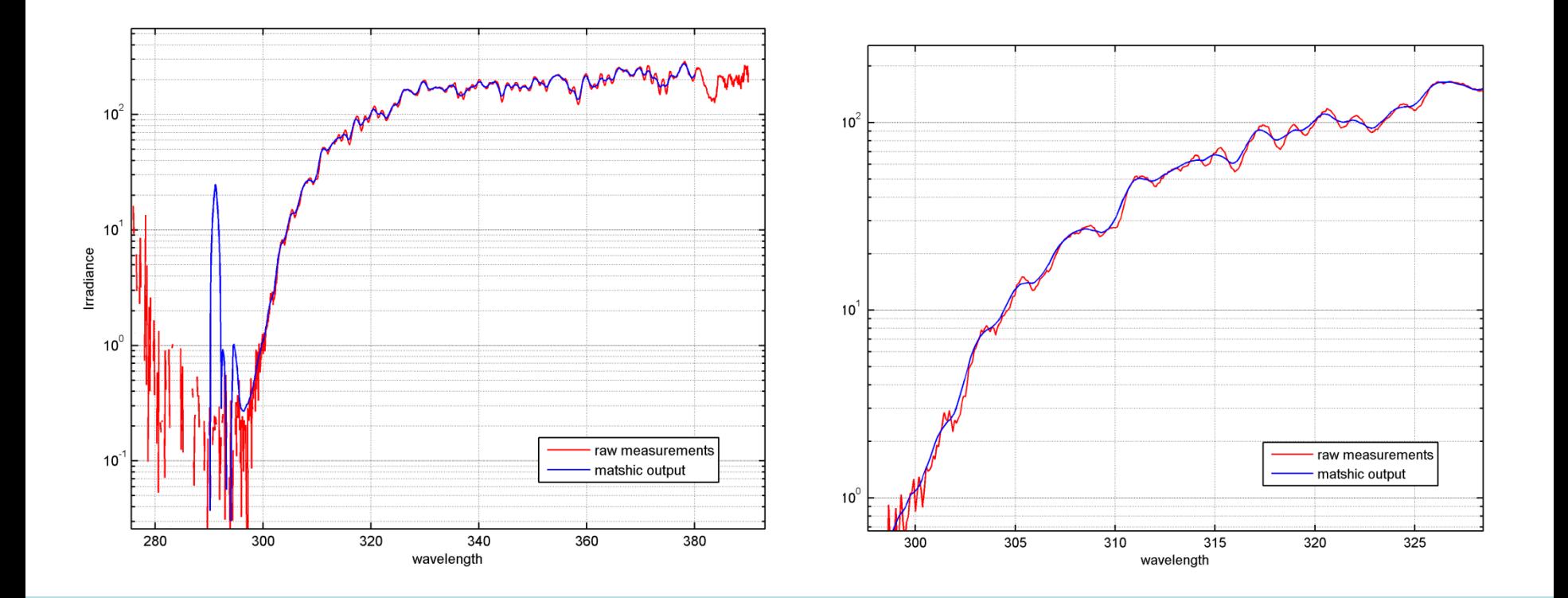

Wrc pmo  $\partial G$ 

- **Data-In: Matlab Matrix or ASCII (in uvdata)**
- **Slit- function (variable or single slit)**

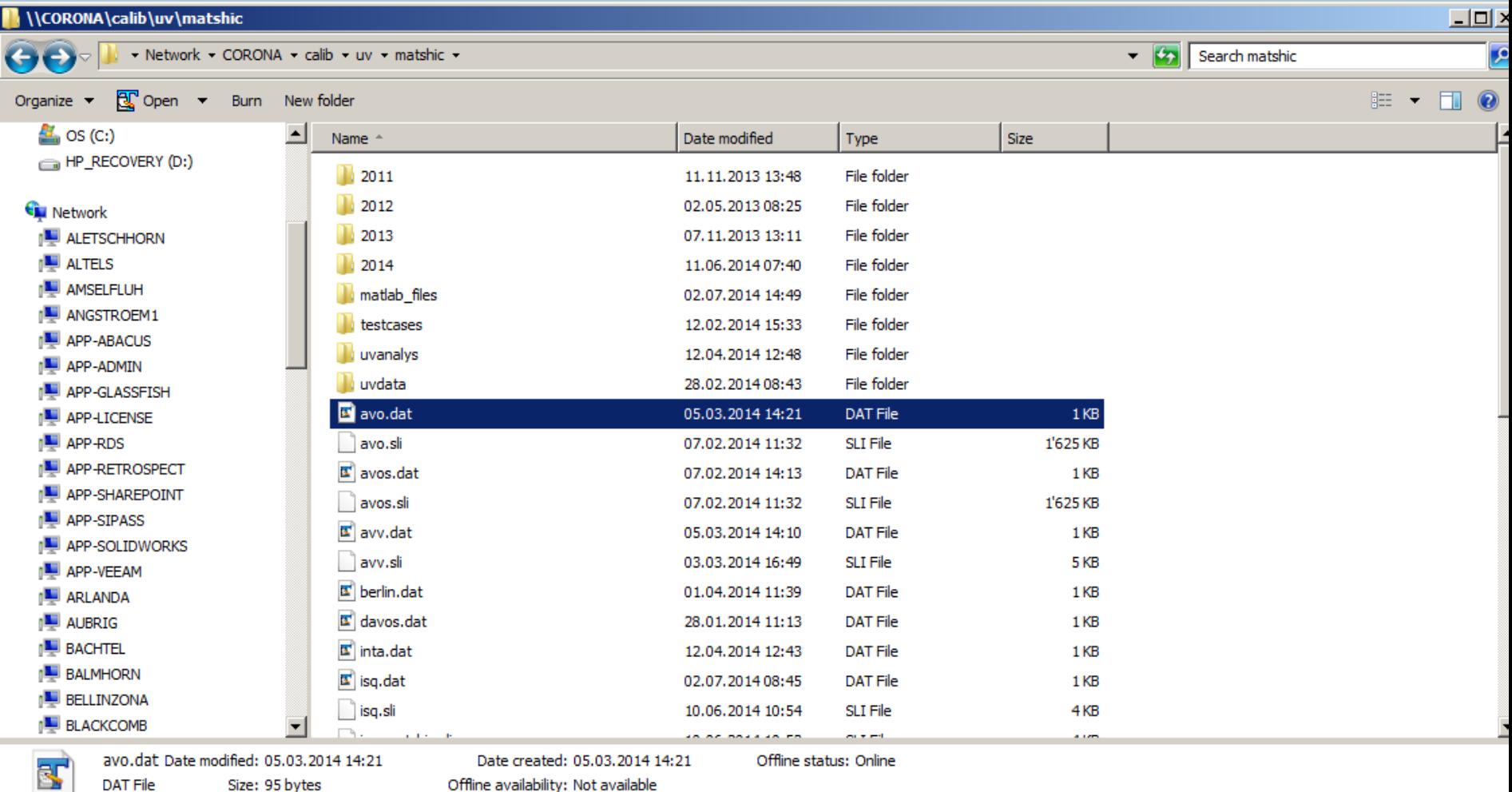

DAT File

 $-$ 

Offline availability: Not available

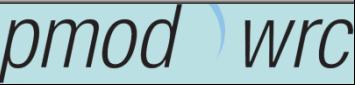

- Main -Configuration:
	- ET
	- WL-shift-range
	- Analysing window for WL-Shift
	- Bandwidth of output spectrum
	- Format in and out (ASCII or Matlab)

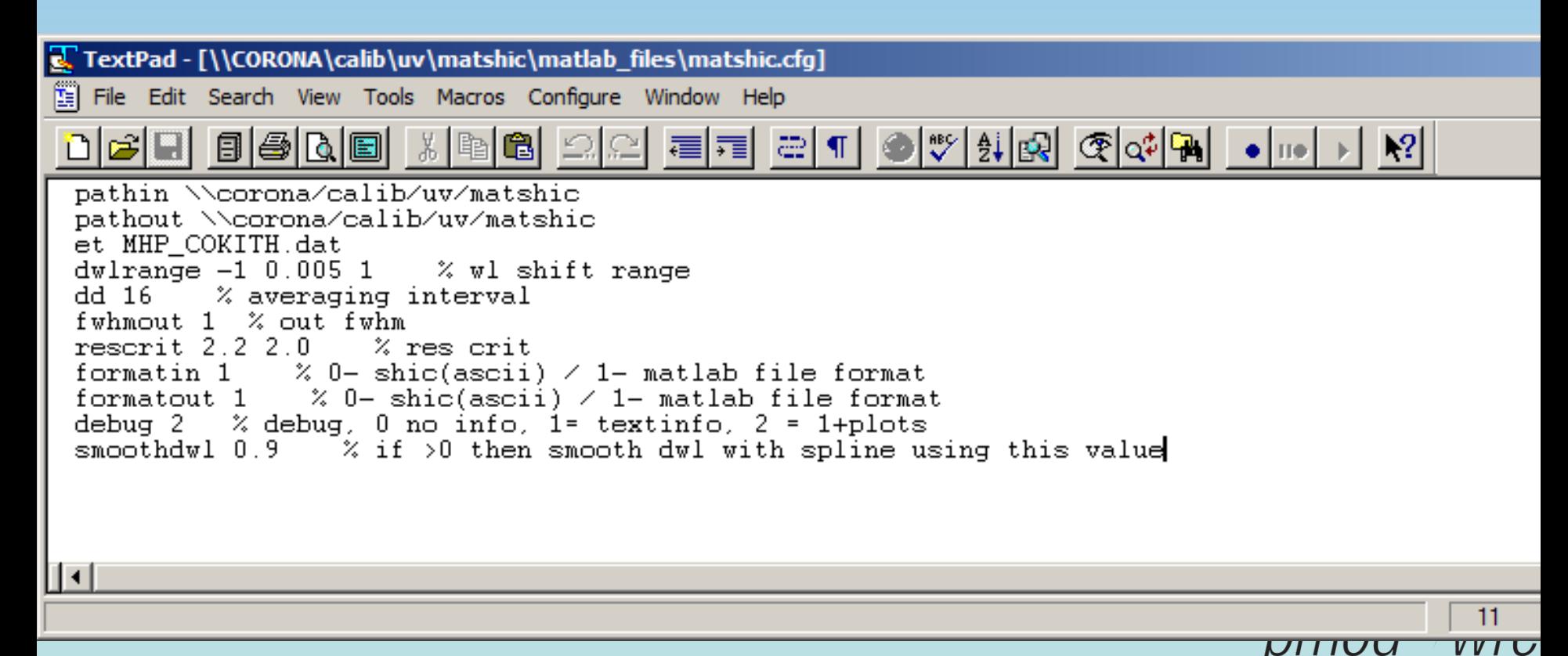

- **Location -Configuration:** 
	- Latitude and Longitude

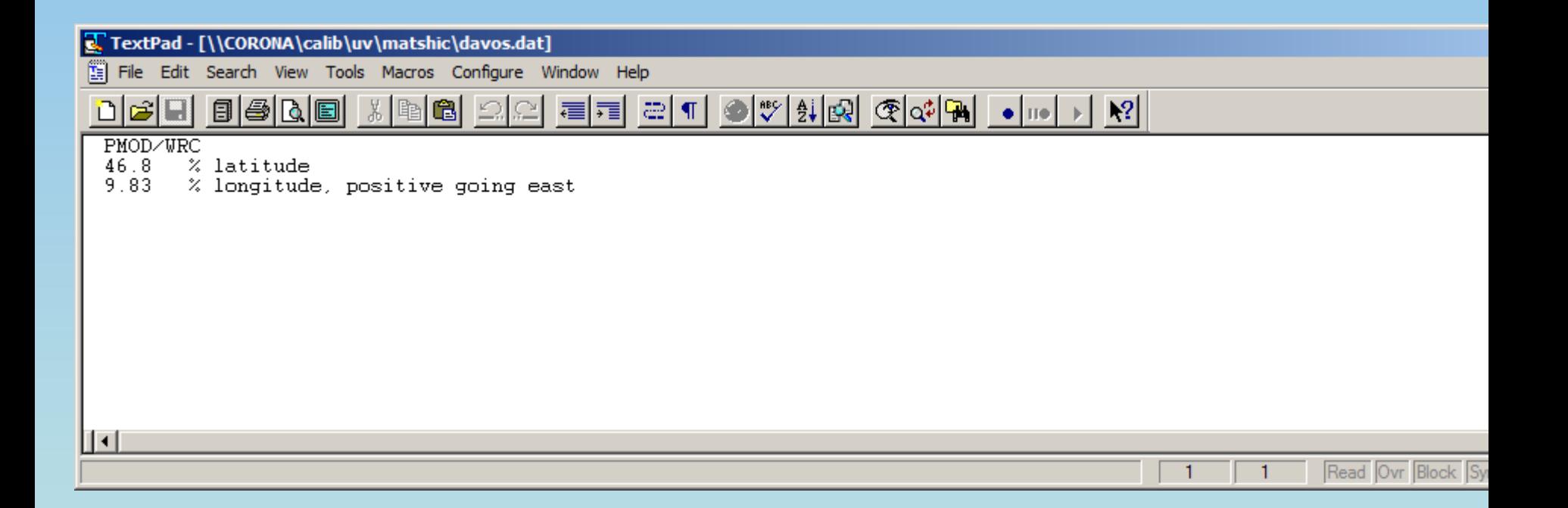

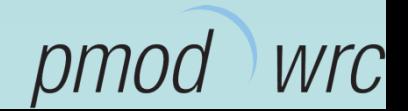

- **Instrument-Configuration:** 
	- criteria individually for each inst. (-debug 2)
	- wl-range of output spectrum
	- using single slit (if variable is available)

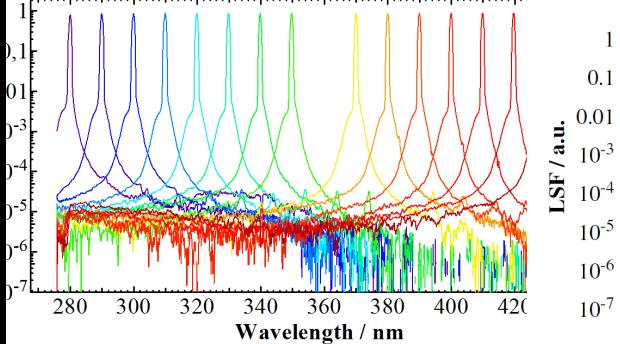

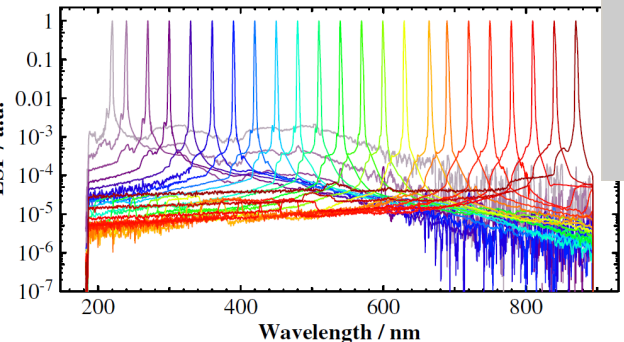

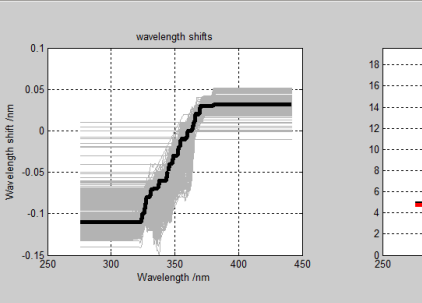

File Edit View Insert Tools Desktop Window Help

18 JS | R R R O D R 2 - | 8 | 8 | 8 | 8 | 9

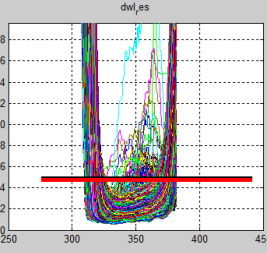

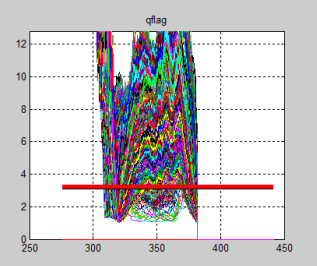

 $\mathbb{R}^2$ 

 $\mathbf{1}$ 

1

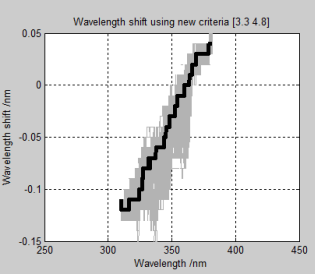

#### TextPad - [\\CORONA\calib\uv\matshic\avo.dat]

Edit Search View Tools Macros Configure Window Help

|♥||셁||2|| ③||야||ਆ|| •||||•|| A æ 目 16 ΓàΙ  $\P$ E 藿 霜

 $rescrit$  3.2 3.8  $d$ wlrange  $-1$  0.01 1  $wlout$  290 0.5 360 fileformat 1 debug 2 singleslit 320

║┥

Read Ovr Block Sync

#### Running Matshic:

```
\rightarrow\rightarrow>> matshic('12-jul-2014','12-jul-2014','davos','jrc');
irc : Center WL=-0.000 nm FWHM=0.824 nm
Processing 12-Jul-2014 : 32 spectra
------------
\\corona/calib/uv/matshic/uvdata/2014/jrc/mat uv1932014.jrc : scan Nb:1/32
12-Jul-2014 03:00:01 o3= 0 DU sza=96.0 m=7.5
12-Jul-2014 03:00:01 o3= 254 DU sza=96.0 m=7.5
Elapsed time for wlshift: 1.237772 sec
Elapsed time for shifted spec: 0.176548 sec
-----------
\\corona/calib/uv/matshic/uvdata/2014/jrc/mat uv1932014.jrc : scan Nb:2/32
12-Jul-2014 03:30:01 o3= 95 DU sza=92.0 m=11.1
Elapsed time for wlshift: 0.635063 sec
Elapsed time for shifted spec: 0.175998 sec
___________
\\corona/calib/uv/matshic/uvdata/2014/jrc/mat uv1932014.jrc : scan Nb:3/32
12-Jul-2014 04:00:01 o3= 129 DU sza=87.5 m=10.9
Elapsed time for wlshift: 0.638603 sec
Elapsed time for shifted spec: 0.174926 sec
___________
\\corona/calib/uv/matshic/uvdata/2014/jrc/mat uv1932014.jrc : scan Nb:4/32
12-Jul-2014 04:30:01 o3= 232 DU sza=83.1 m=6.9
Elapsed time for wlshift: 0.636201 sec
Elapsed time for shifted spec: 0.175035 sec
___________
\\corona/calib/uv/matshic/uvdata/2014/jrc/mat uv1932014.jrc : scan Nb:5/32
12-Jul-2014 05:00:01 o3= 306 DU sza=78.4 m=4.6
Elapsed time for wlshift: 0.639906 sec
Elapsed time for shifted spec: 0.174948 sec
```
### **Result**

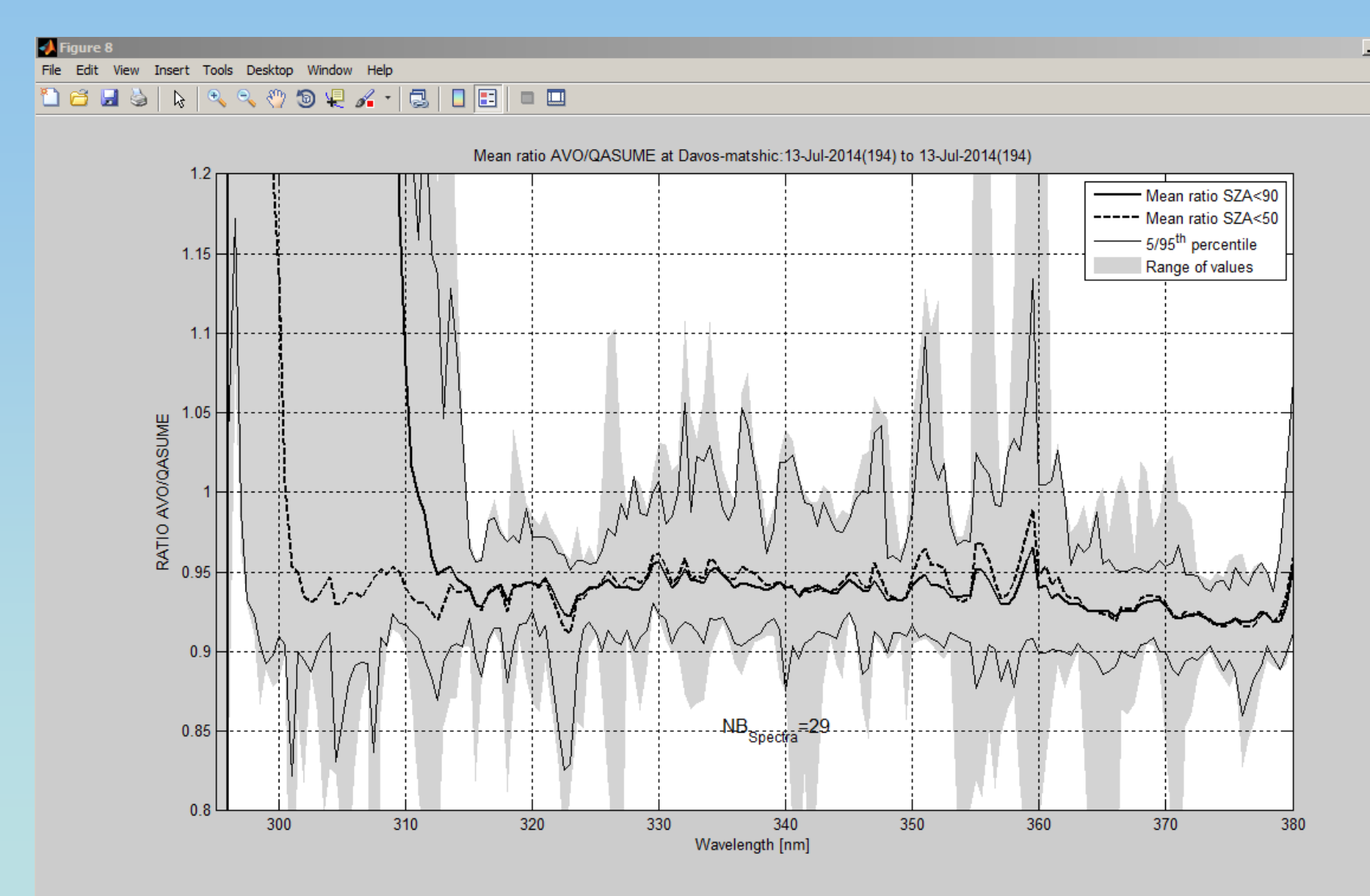

Wrc pmod

 $\Box$ D $\Box$ 

 $\pmb{\varepsilon}$ 

# **Conclusion**

- **Fig. 5 For array spectroradiometer data post-processing is** important and should **be tailored individually** to the specific instrument.
	- *- integration times*
	- *- linear correction*
	- *- stray light correction*
	- *- wavelength shift detection*
- Matshic provides **bandwidth and wavelength homogenized spectra** – to be compared with other instruments

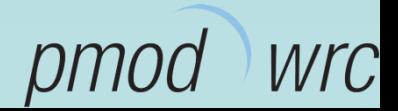

# **Discussion – Experience of othe Users**

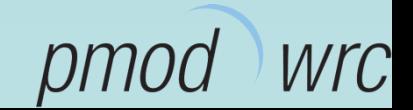